# Advanced Algorithms for Optimization Linear Programming

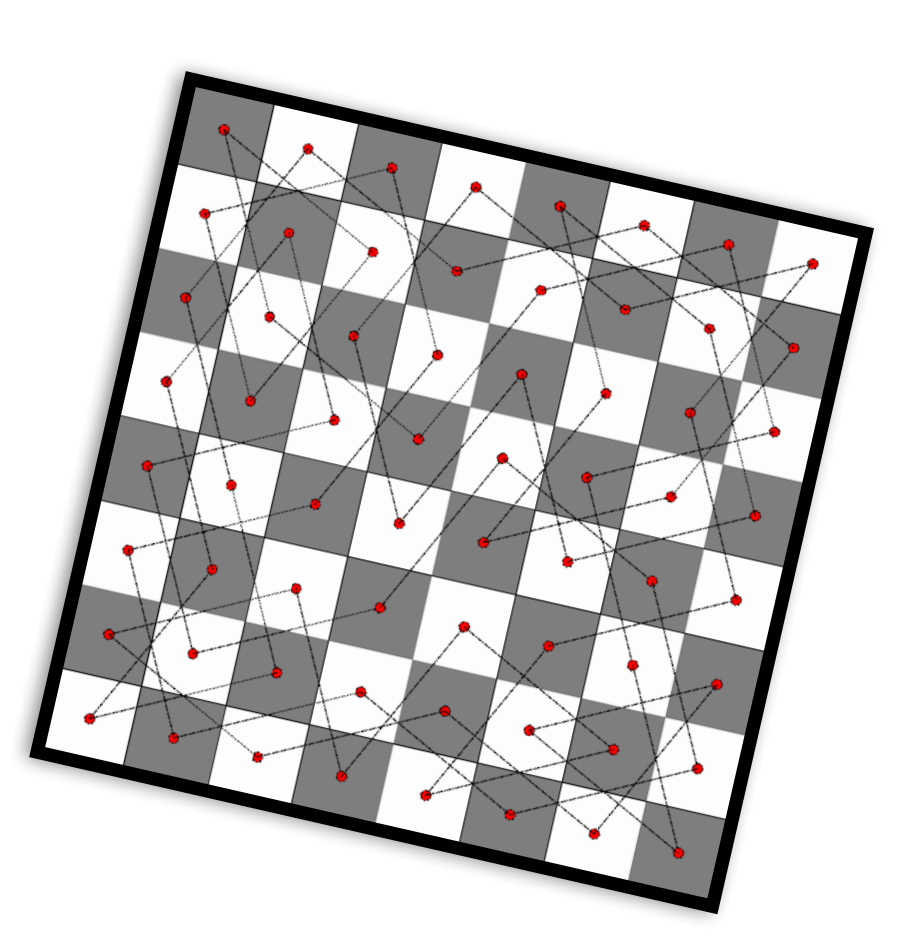

Pierre Schaus

\*Many figures from Sedgewick and Wayne, Algorithms part 2, Coursera

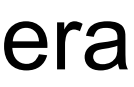

## A linear programme is

maximize subject to

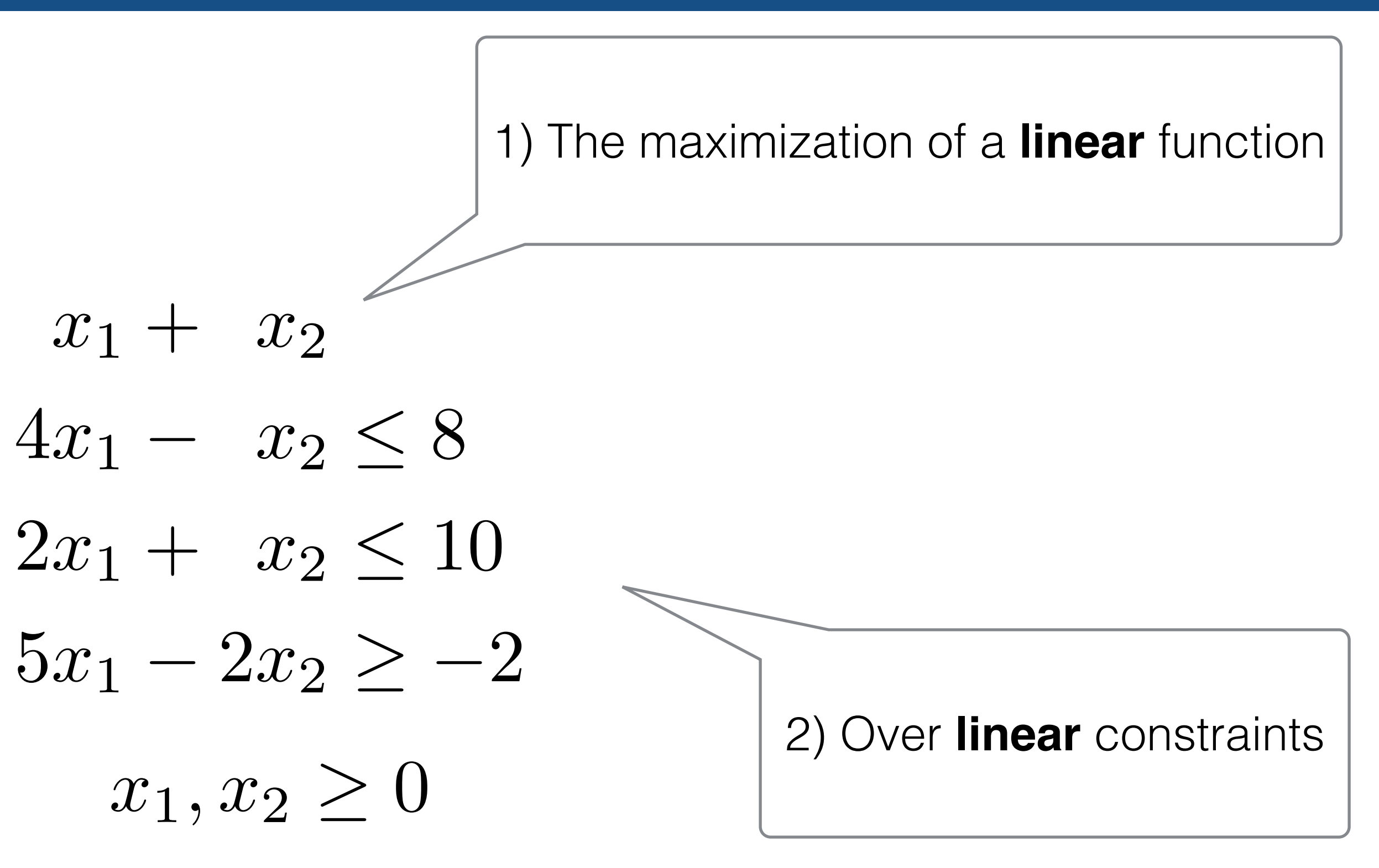

*cx*

 $Ax \leq b$  $x \geq 0$ 

maximize subject to

Matrix Notation

# The Brewer Problem

- A small brewery produces ale and beer and wants to maximize profit
- Production limited by scarce resources (corn, hops, malt)

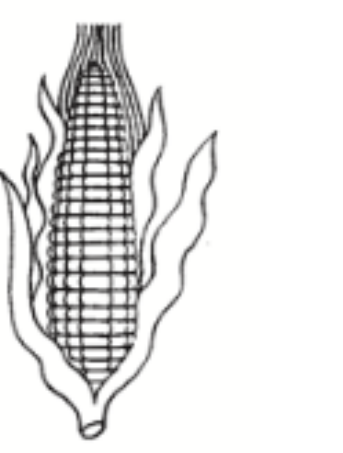

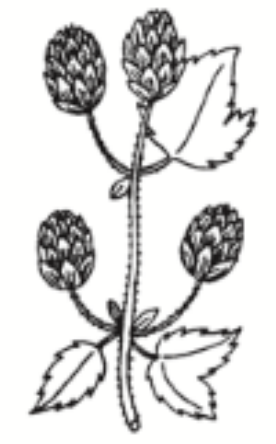

corn (480 lbs)

hops  $(160 oz)$ 

• The recipe for ale and beer require different proportions of resources

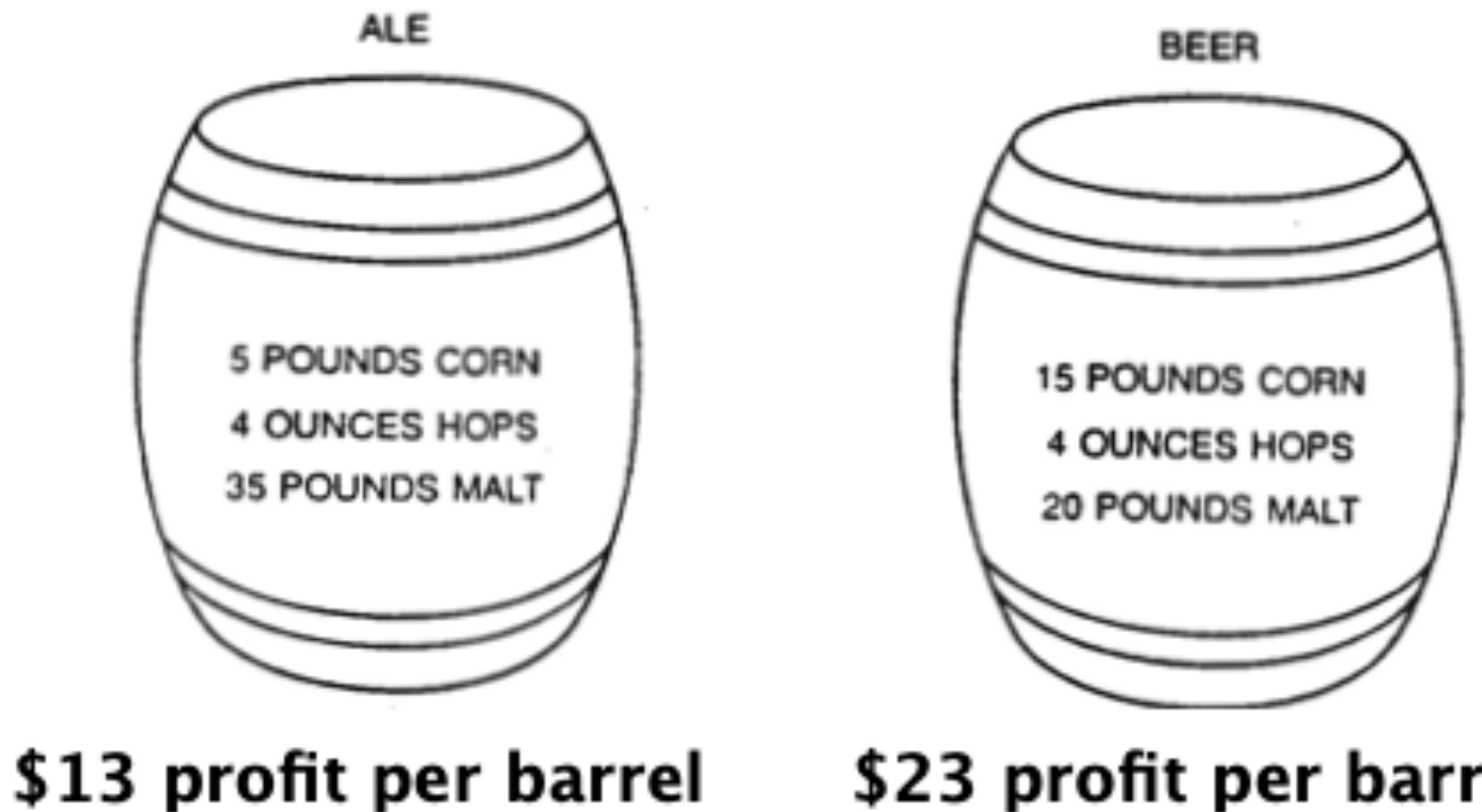

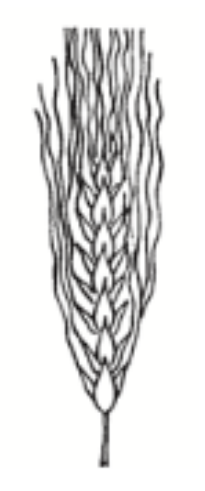

malt (1190 lbs)

\$23 profit per barrel

# Brewer Problem: Linear Programming Formulation

• Variables:  $A =$  the number of barrels of ale,  $B =$  the number of barrels of beer.

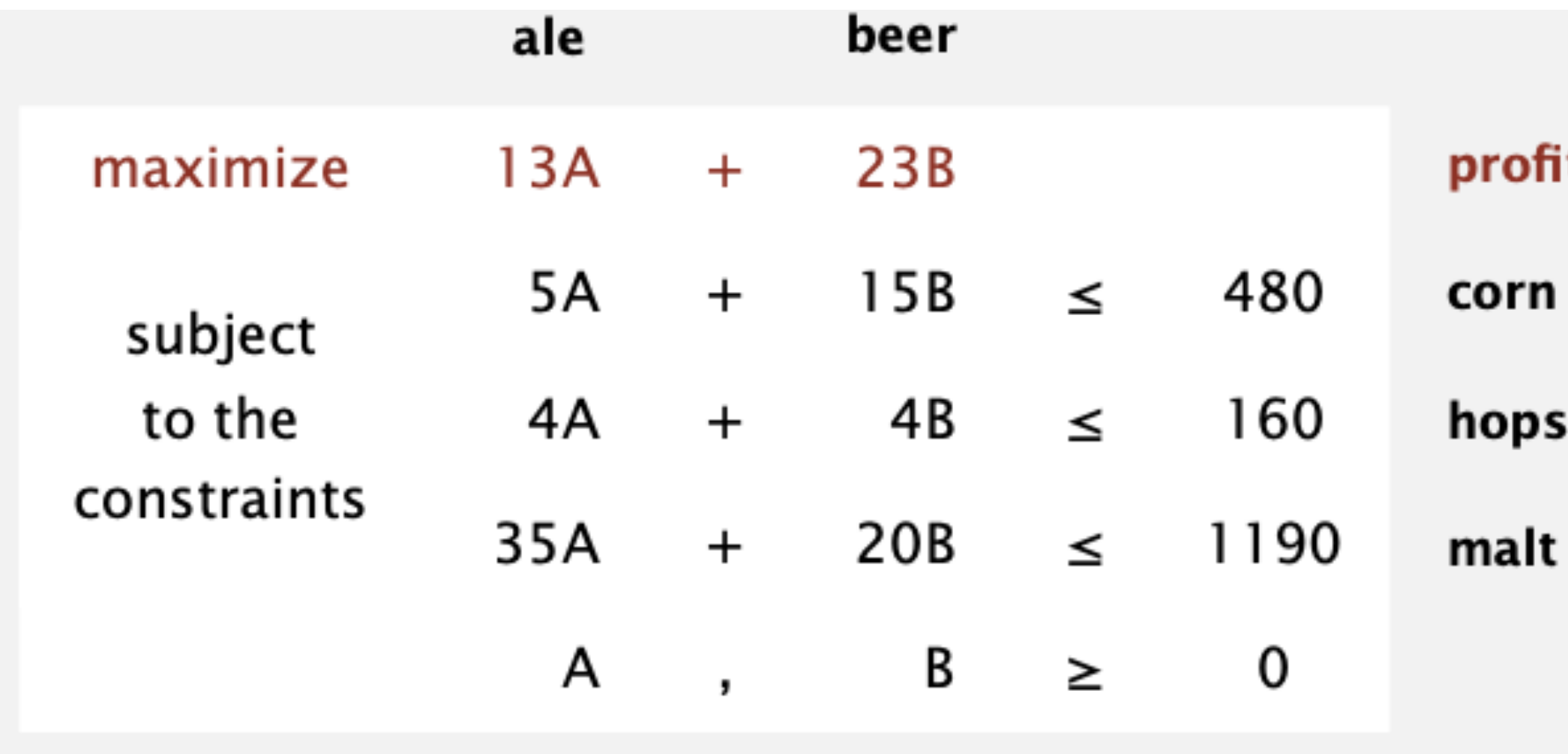

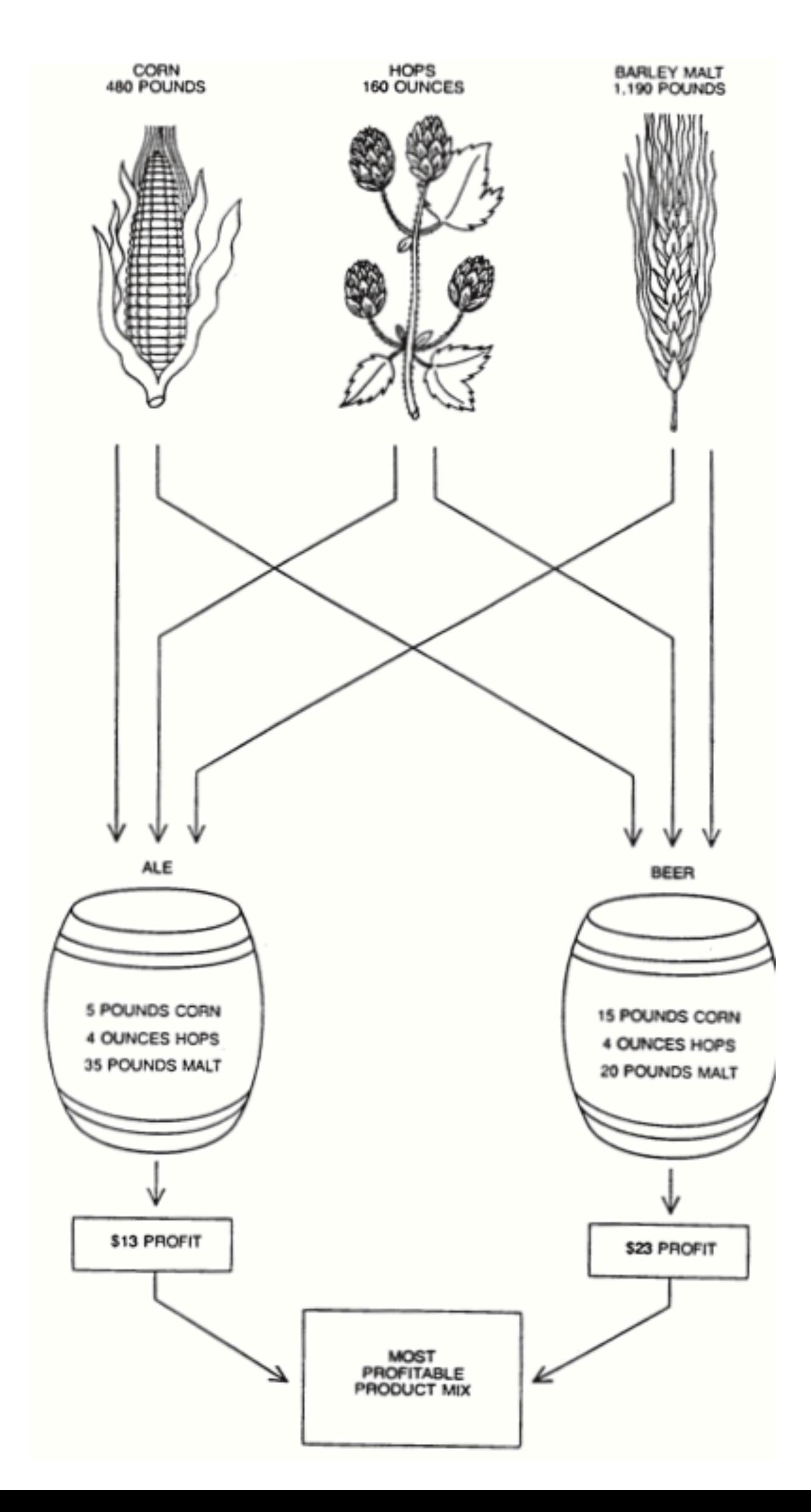

ts

# Brewer Problem: Feasible Region

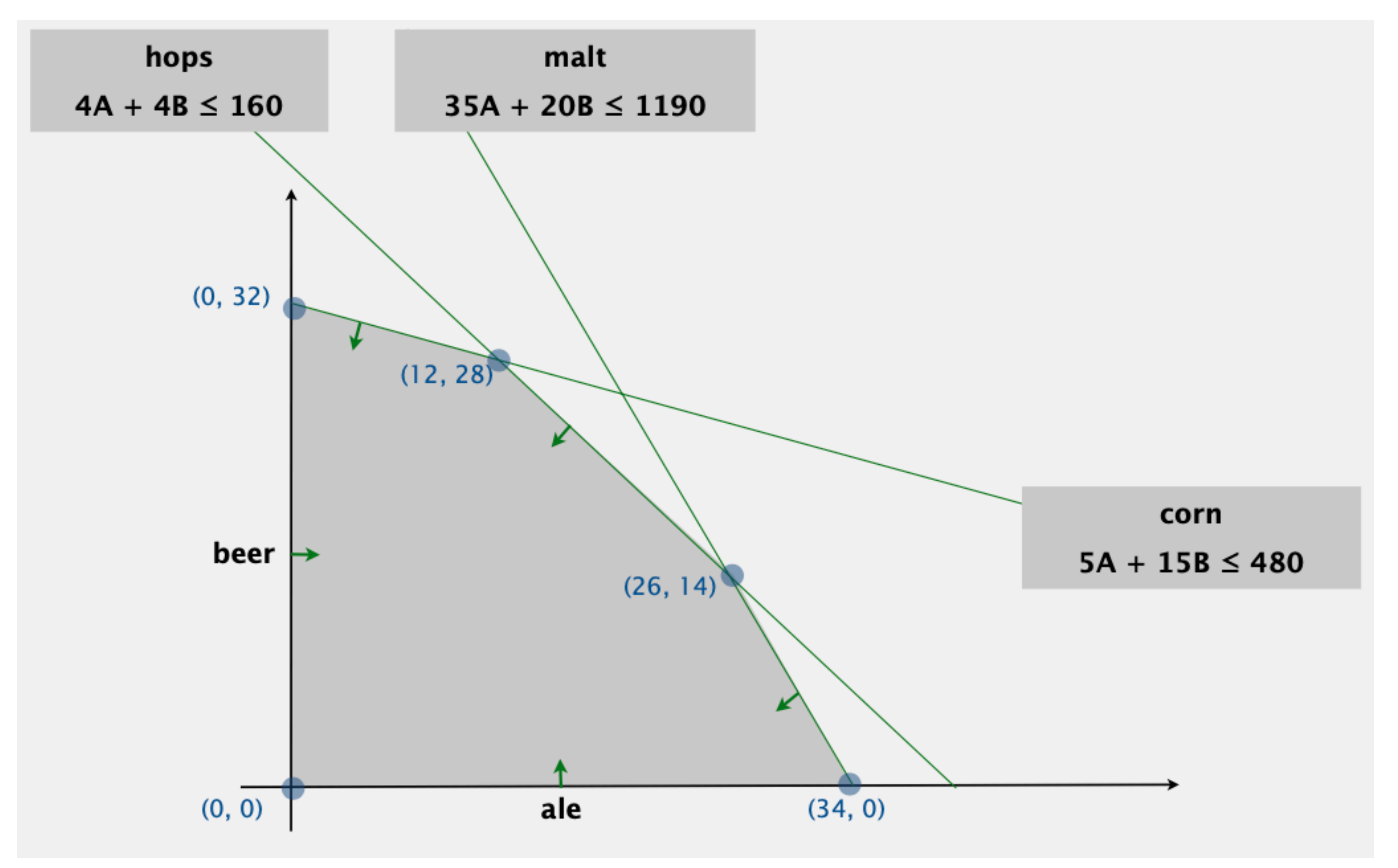

## Brewer Problem: Objective Function

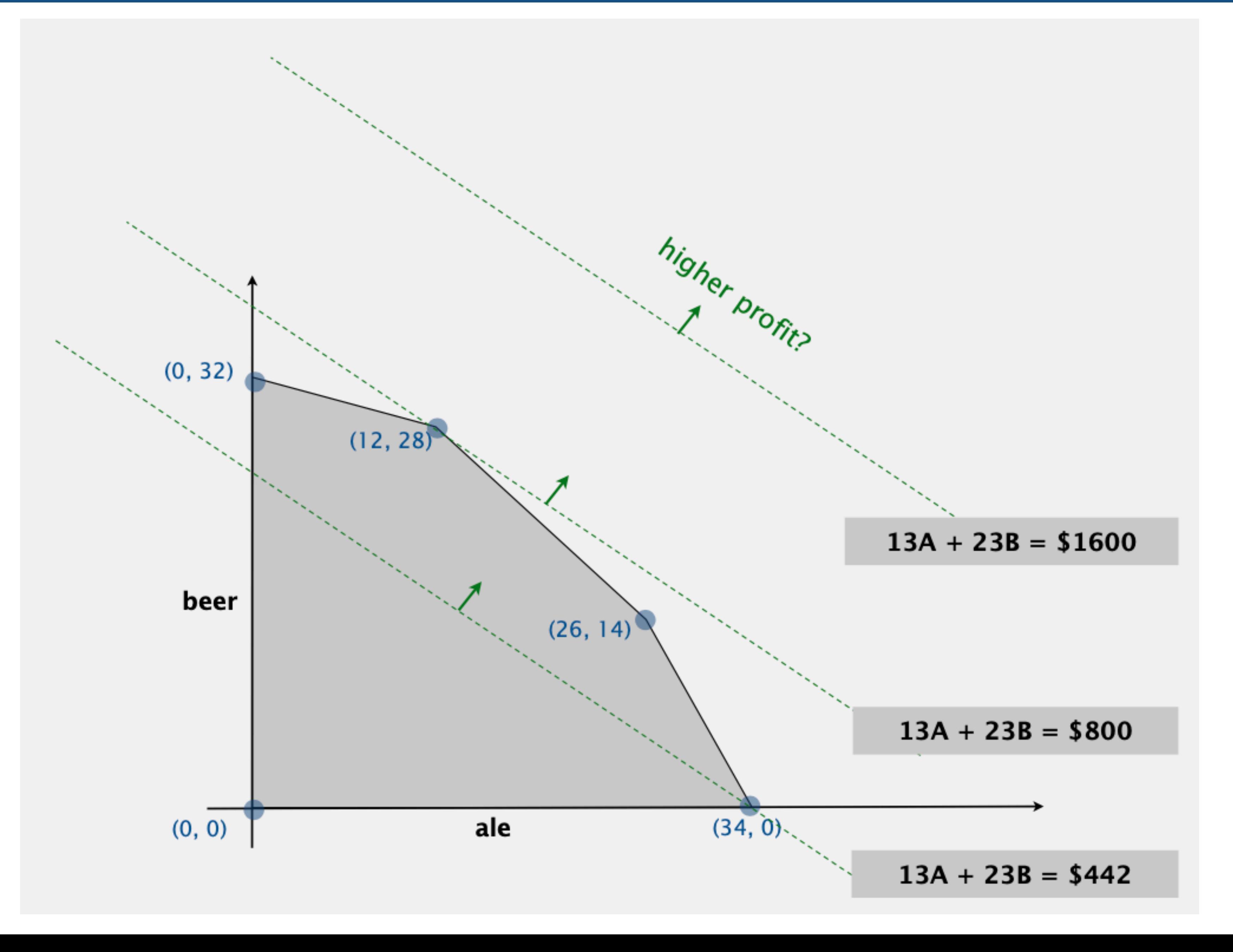

# 3D example, feasible region

| $x_1 + x_2 + x_3 \leq 4$ |              |
|--------------------------|--------------|
| $x_1$                    | $x_3 \leq 3$ |
| $3x_2 + x_3 \leq 6$      |              |
| $x_1, x_2, x_3 \geq 0$   |              |

- maximize  $x_1+x_2+x_3$ ?
- maximize  $x_1+x_2$ ?

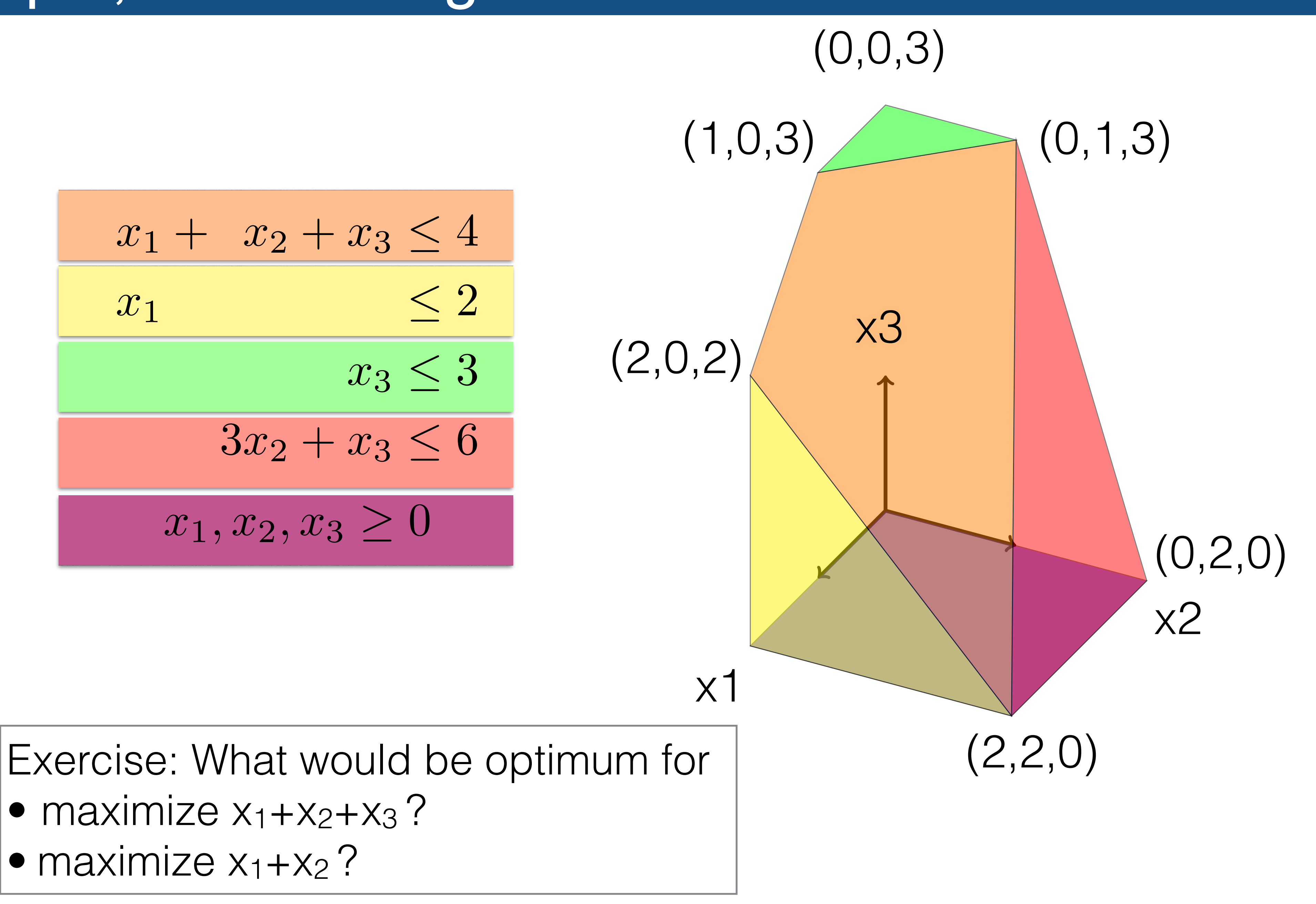

### • The solution space of a linear system of linear equalities is a convex polytope.

 $\in S$  *with*  $\alpha \in [0,1]$ 

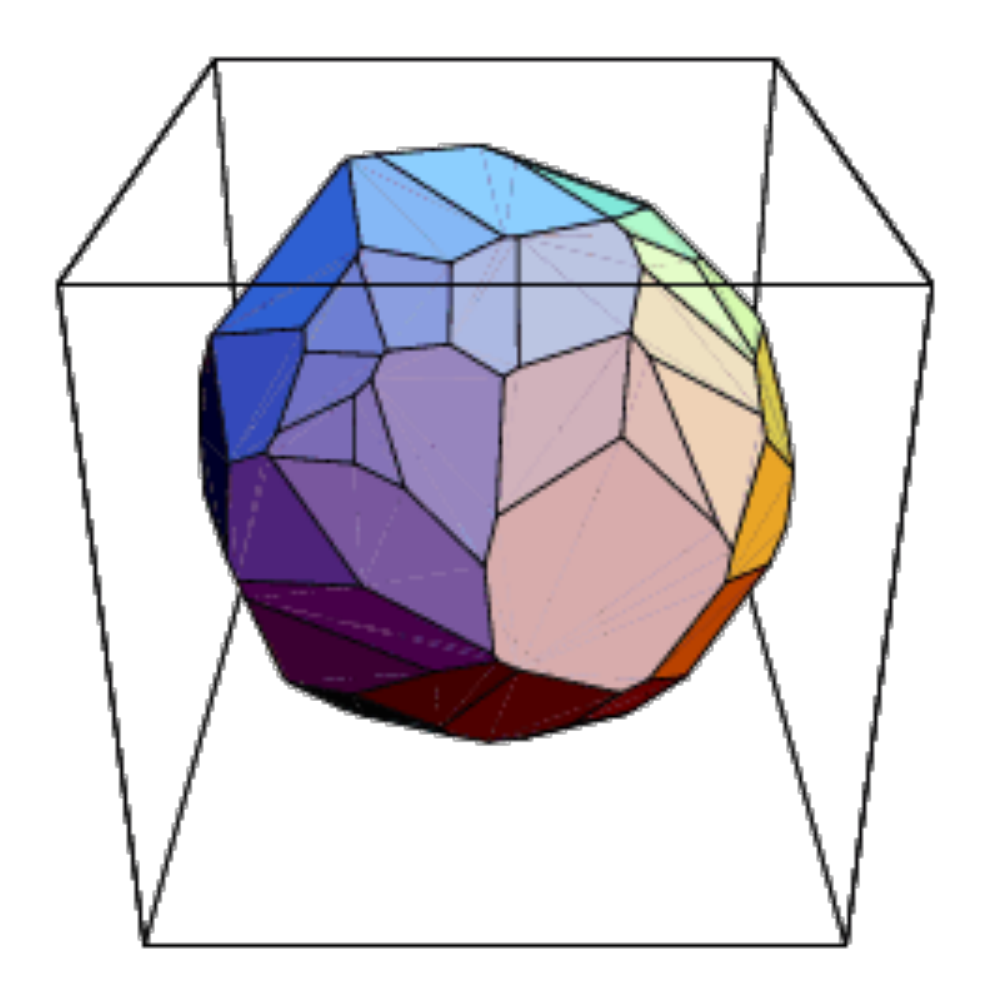

- 
- S is a set of points. S is convex iff for any point x and y in S, any convex combination is in S

$$
(\alpha x + (1 - \alpha)y) \in
$$

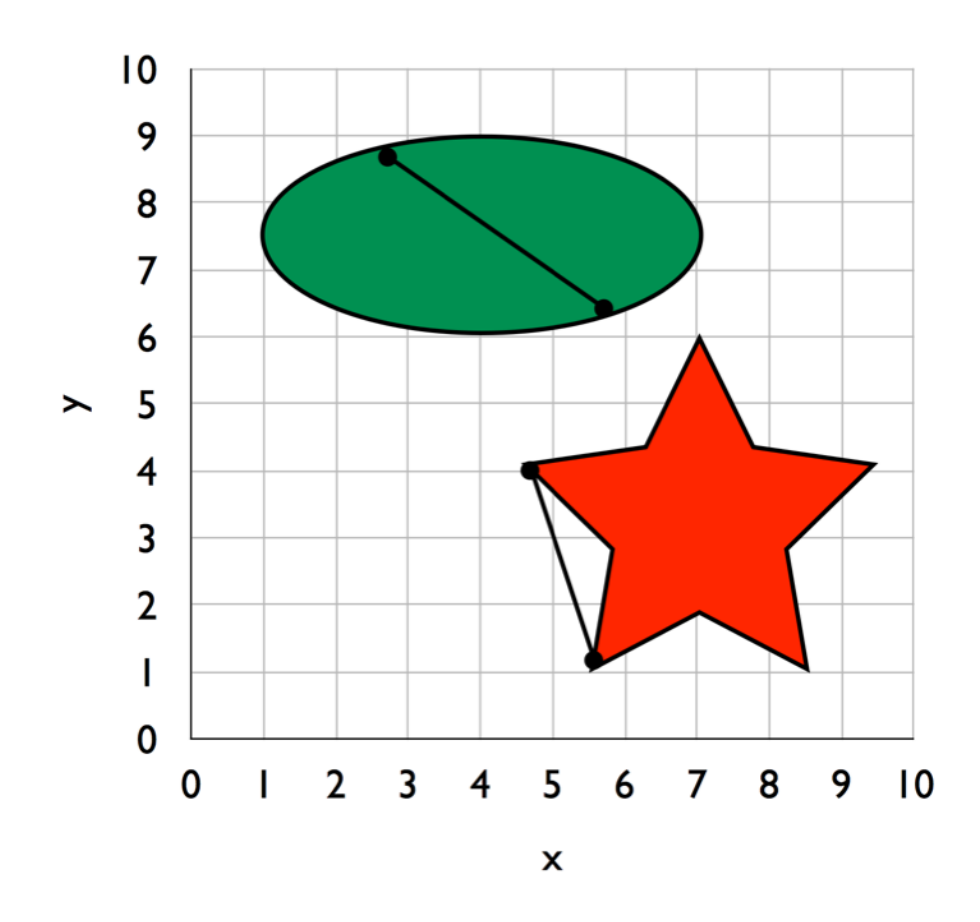

# Convex Polytope

Theorem: Every point in a polytope is a convex combination of its vertices

### Optimality is at vertices

maximize  $c_1x_1 + \ldots + c_nx_n$ subject to  $a_{11}x_1 + \ldots + a_{1n}x_n \leq b_1$  $\bullet$   $\bullet$   $\bullet$  $a_{m1}x_1 + ... + a_{mn}x_n \le b_m$  $x_i \geq 0 \quad (1 \leq i \leq n)$ 

> Theorem: At least one of the points where the objective value is maximal is a vertex.

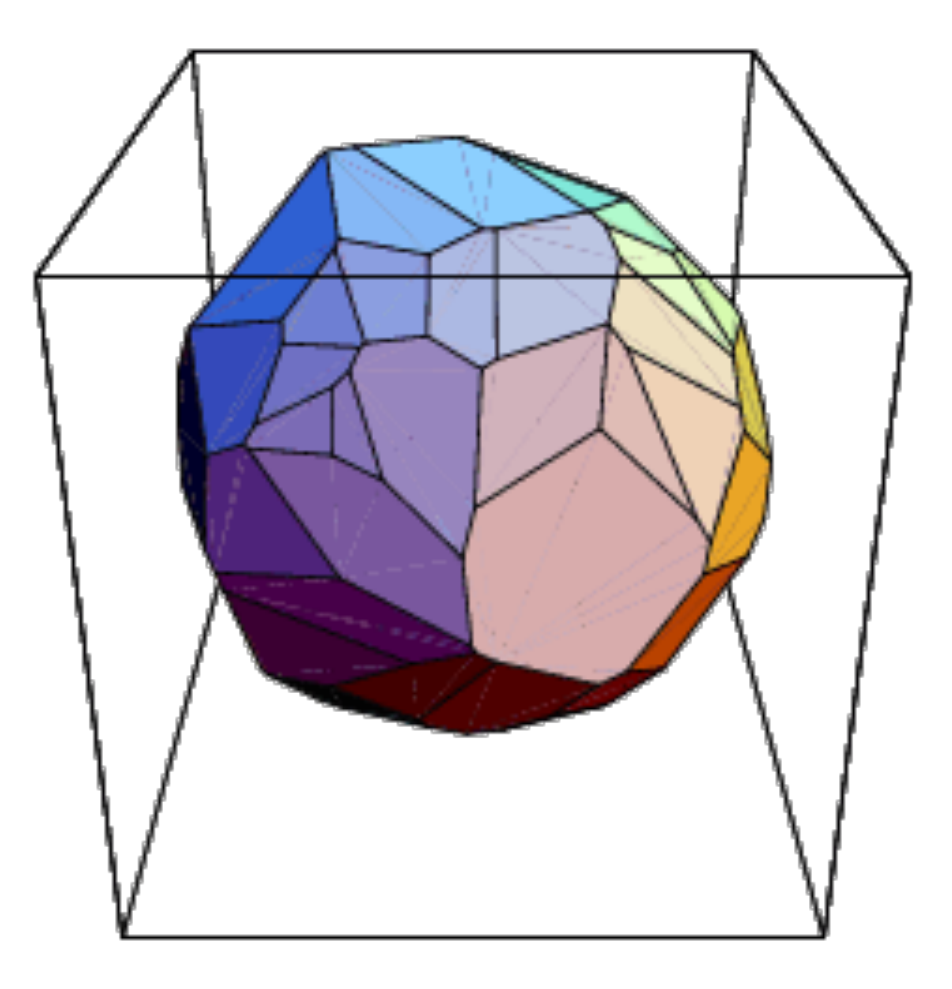

# Optimality is at vertices (proof)

### Theorem: At least one of the points where the objective value is maximal is a vertex.

of the vertices  $v_1, \ldots, v_t$ , we have

$$
x^* = \lambda_1 v_1
$$

and the objective value at optimality can be expressed as

$$
cx^*=\lambda_1*(cv_1)
$$

Assume that the maximum is not at a vertex, i.e.,

$$
cx^* > cv_i \quad \forall
$$

It follows that

$$
cx^* = \lambda_1 * (cv
$$
  

$$
< \lambda_1 * (cx
$$
  

$$
< (\lambda_1 + ..
$$
  

$$
< cx^*.
$$

Hence, it must be the case that  $x^* = v_i$  for some  $1 \leq i \leq t$ .

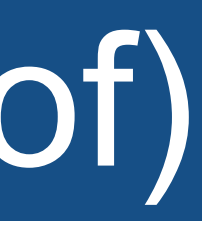

Let  $x^*$  be the maximum. Since each point in a polytope is a convex combination

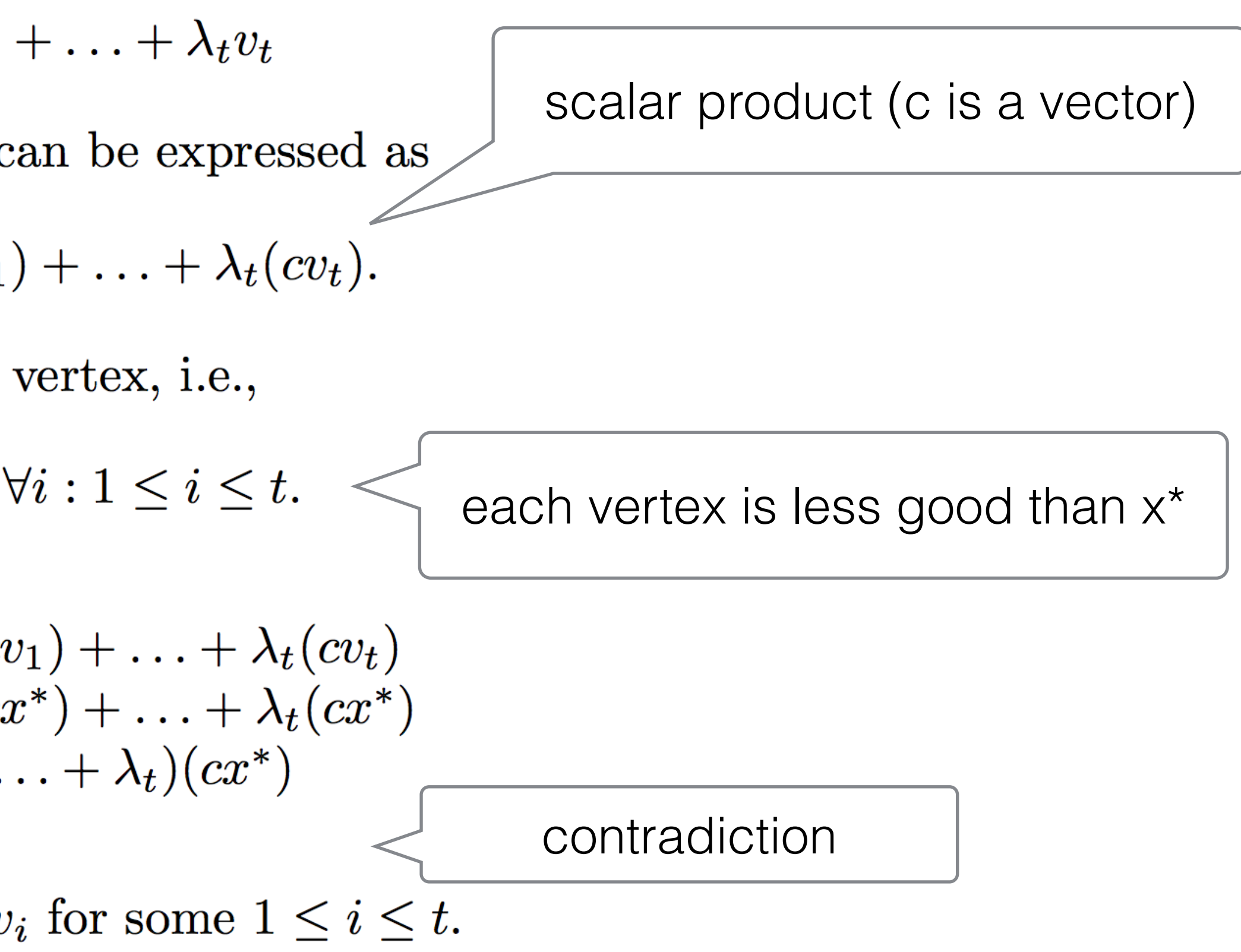

- Enumerate all the vertices
- Select the one with the largest objective value

• What do you think about this ?

# A first Algorithm

# Number of of vertices

- 
- In 2D, the unit square has 4 vertices. Intersection of 4 half-spaces
- In 3D, the unit cube has 8 vertices, defined by the intersections of the 6 half-spaces ...
- In nD, the unit hypercube has 2<sup>^</sup>n vertices defined by the intersection of 2n half spaces.
- The pattern is clear: The number of vertices can grow exponentially with the number of inequalities.
- Conclusion: enumerating all the vertices is impractical  $\bullet$ .

Solution: Simple Algorithm

In 1D, the unit interval [0, 1] has 2 endpoints. Intersection of 2 half-spaces.

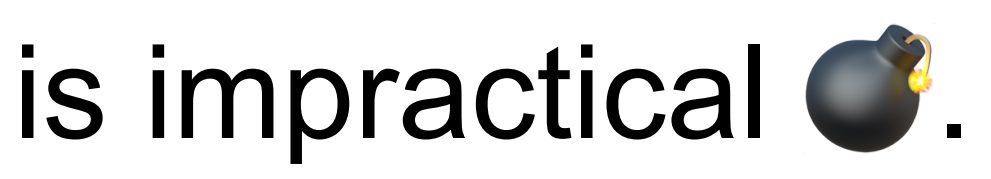

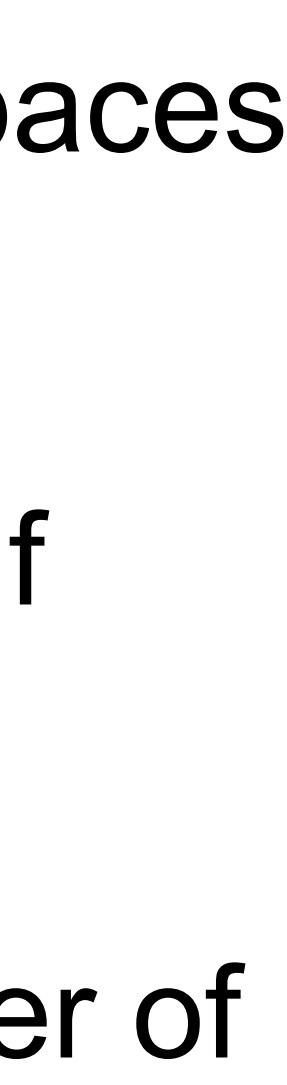

# Simplex Algorithm

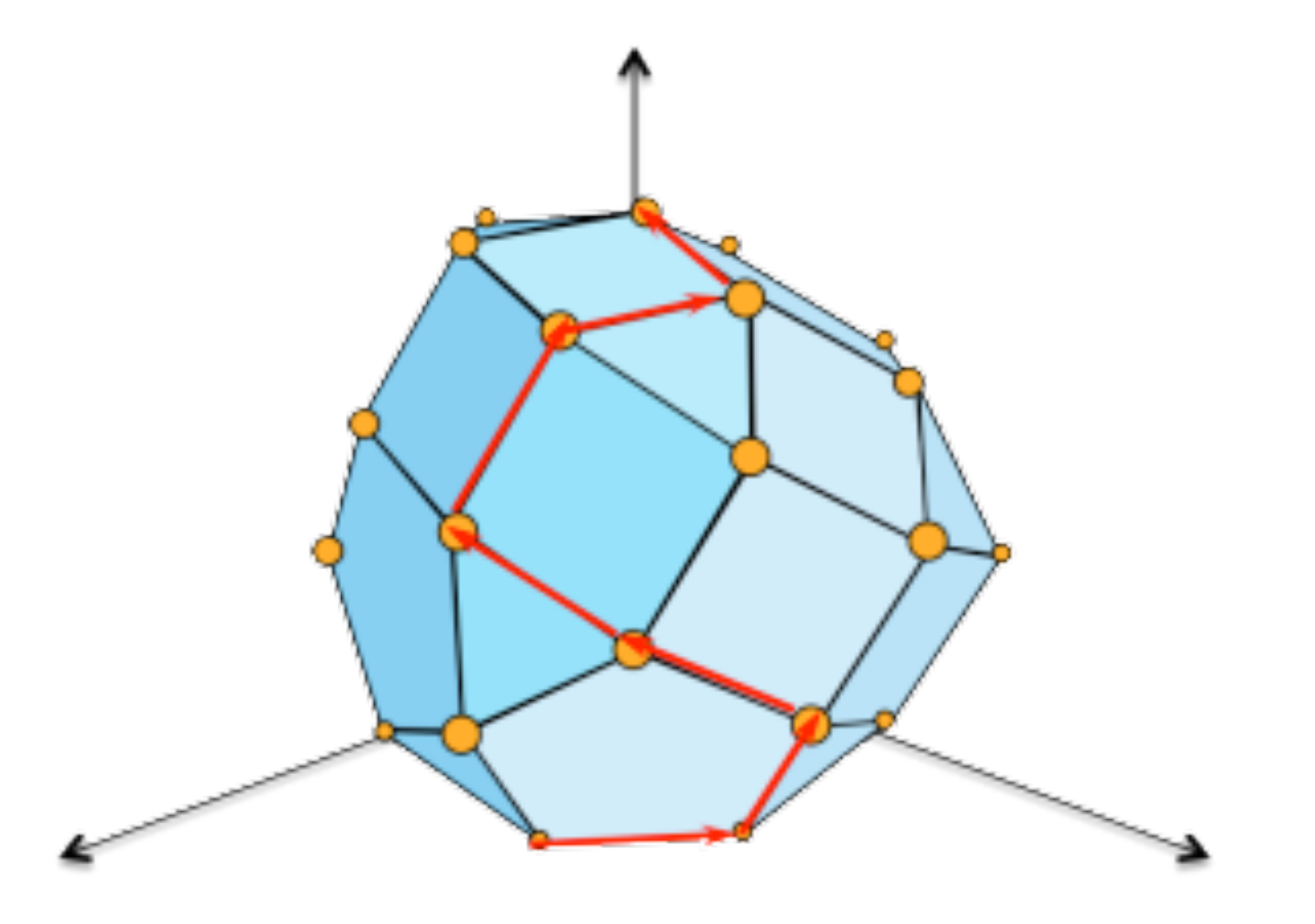

- Move from one vertex, to a neighboring vertex with an improving objective function.
- Move until no more improving neighbor vertex
- An optimal vertex is always reached because of convexity of polytope

# The different forms of Linear Programme

maximize  $2x_1 - 3x_2$ subject to  $x_1 + x_2 = 7$  equality constraint  $x_1 - 2x_2 \leq 4$  $x_1 \geq 0$ 

• This is a bit messy, let's make a unique form, called *canonical form*

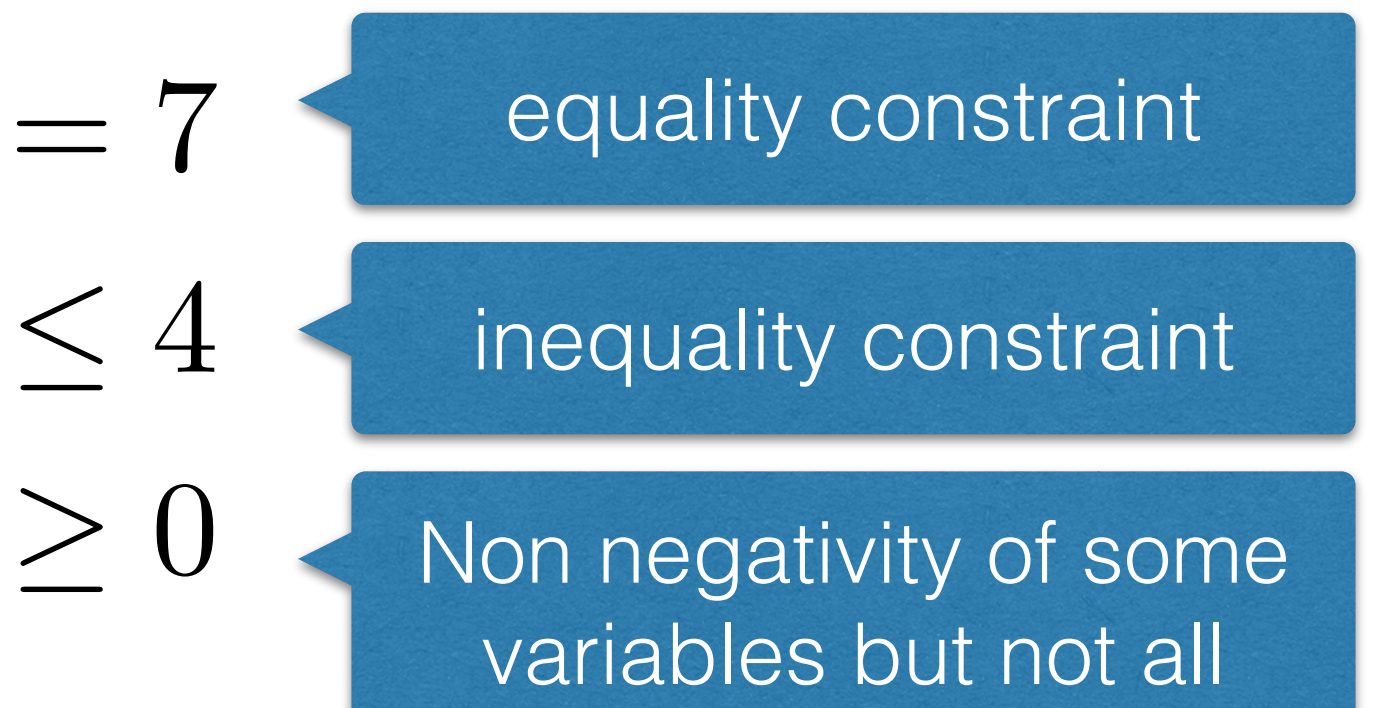

### Canonical Form (all constraints are <= and all vars non negative)

maximize 
$$
\sum_{j=1}^{n} c_j x_j
$$
  
subject to 
$$
\sum_{j=1}^{n} a_{ij} x_j \leq b_i
$$
 for  $x_i > 0$  for

### Always possible to convert a linear program into canonical form

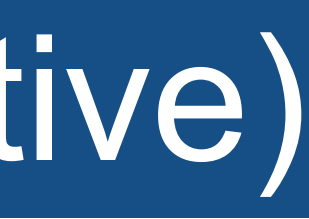

non negativity constraints for all variables

n variables, m constraints

- $i=1,2,\ldots,m$
- $x_j \geq 0$  for  $i = 1, 2, ..., n$
- Convert equality constraints (=) into two ( $\geq$ ,  $\leq$ )
- Exercise: Convert this into standard form

- maximize  $2x_1 3x_2$
- subject to
	- $x_1 2x_2 \leq 4$

- 
- $x_1 + x_2 = 7$
- $x_1 \geq 0$

# Converting into canonical form is an easy process

• If variable x<sub>i</sub> has no non-negativity constraint replace each occurrence by

$$
x_j'-x_j''
$$

# Not yet the panacea

- For the solving, it is easier to deal with equality constraint.
- After all, we know how to solve system of linear equations (Gauss-Jordan)
- Let's create another form, called the *standard form* with
	- ‣ equality constraints only, and
	- ‣ non negativity constraints on all the variables

# Standard form (only non-negative constraints are inequalities)

Introduce one slack variable/inequality If slack  $= 0$ , we say the constraint is tight

 $x_{n+i} \geq 0$ 

 $x_j \geq 0$  for  $i = 1, 2, ..., n$ 

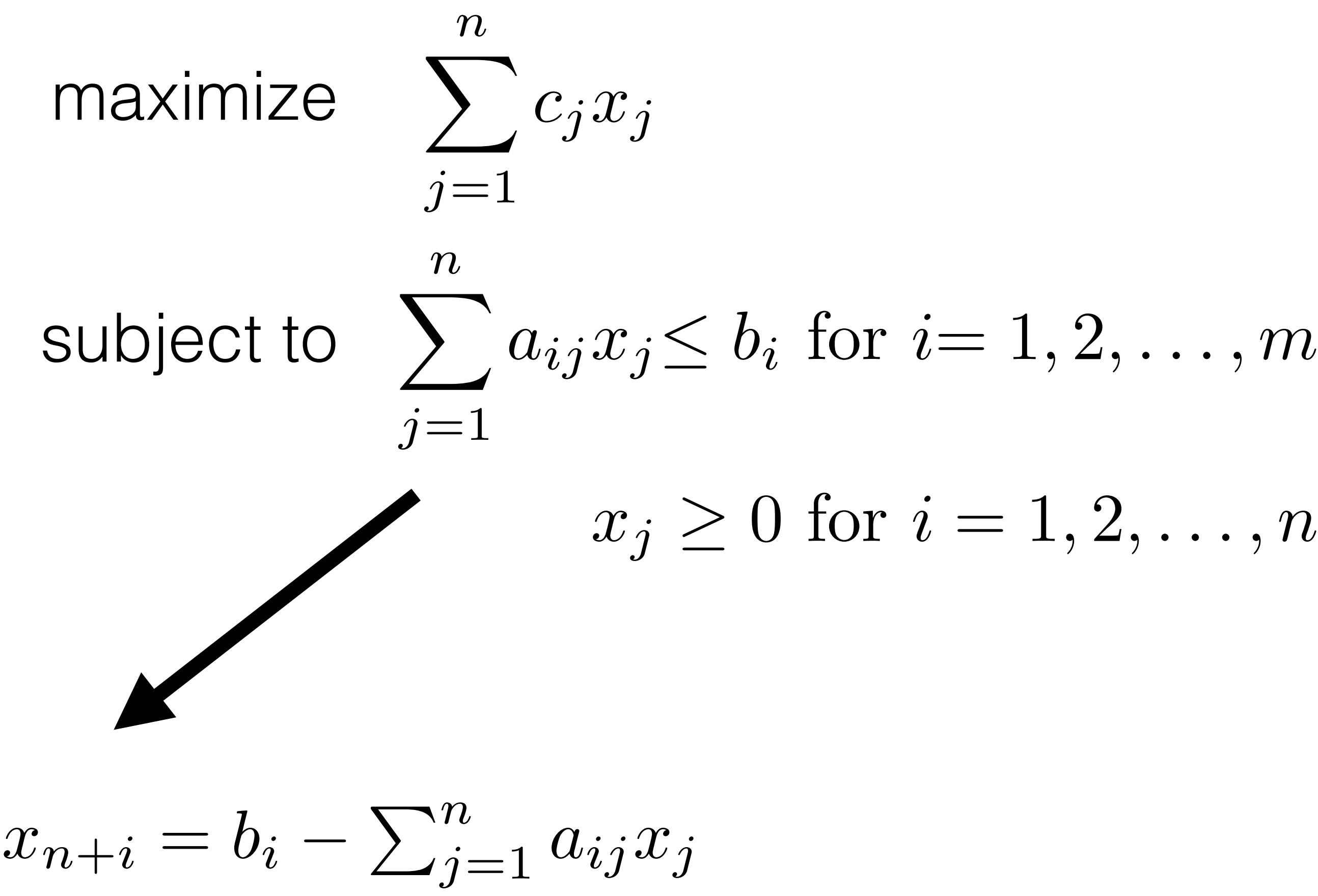

n+m variables, m constraints

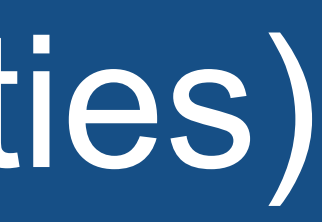

# From Canonical Form to Standard Form

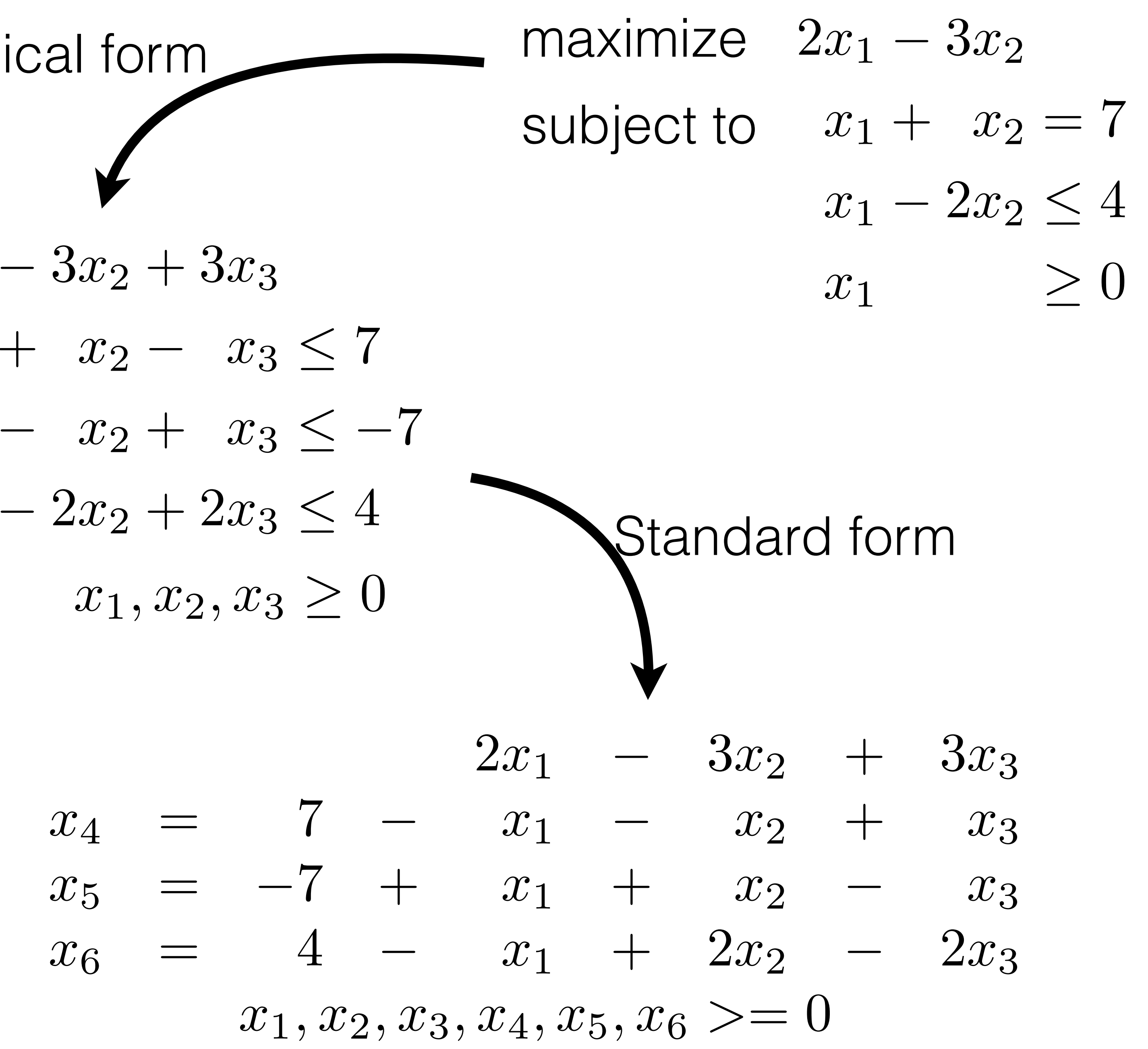

maximize subject to

Canonical form

maximize  $2x_1 - 3x_2 + 3x_3$ subject to  $x_1 + x_2 - x_3 \le 7$  $-x_1 - x_2 + x_3 < -7$  $x_1 - 2x_2 + 2x_3 \leq 4$  $x_1, x_2, x_3 \geq 0$ 

# The Brewer Problem\*

- A small brewery produces ale and beer and wants to maximize profit
- Production limited by scarce resources (corn, hops, malt)

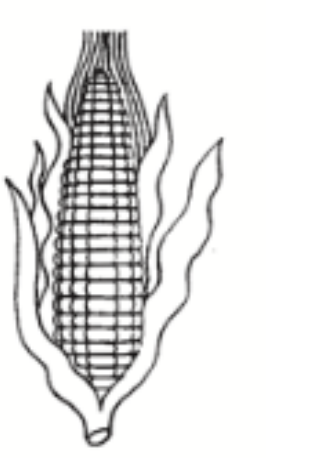

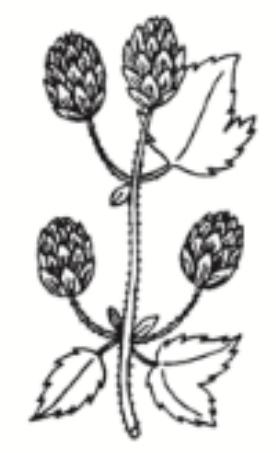

corn (480 lbs)

hops  $(160 oz)$ 

• The recipe for ale and beer require different proportions of resources

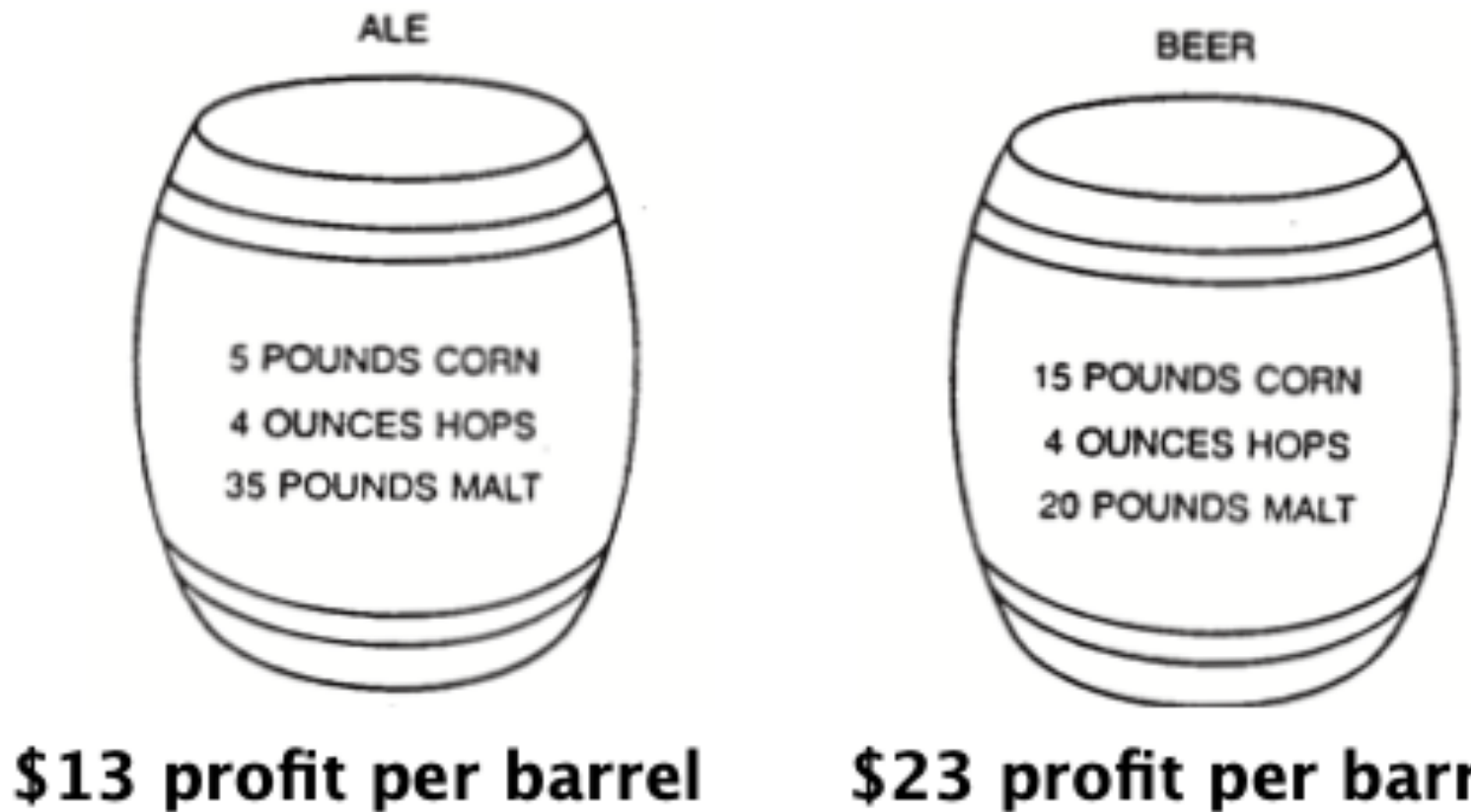

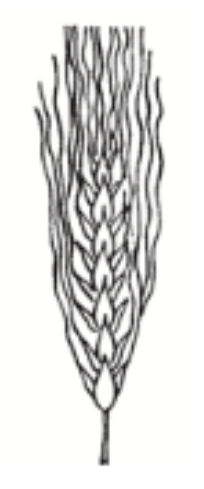

malt (1190 lbs)

\$23 profit per barrel

\*Slides from Sedgewick and Wayne, Algorithms part 2, Coursera

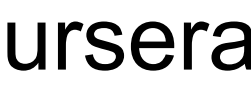

# Brewer Problem: Linear Programming Formulation

• Variables:  $A =$  the number of barrels of ale,  $B =$  the number of barrels of beer.

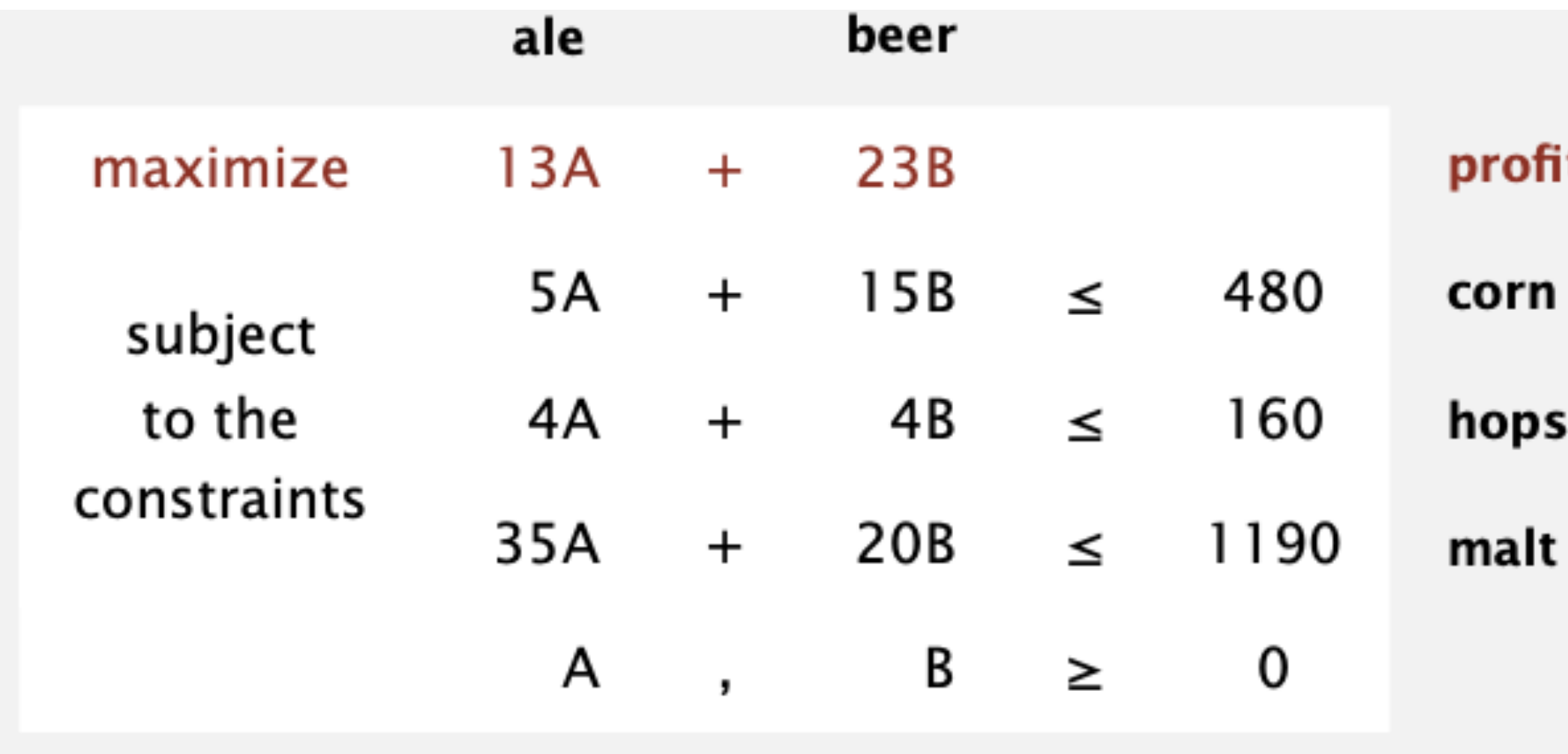

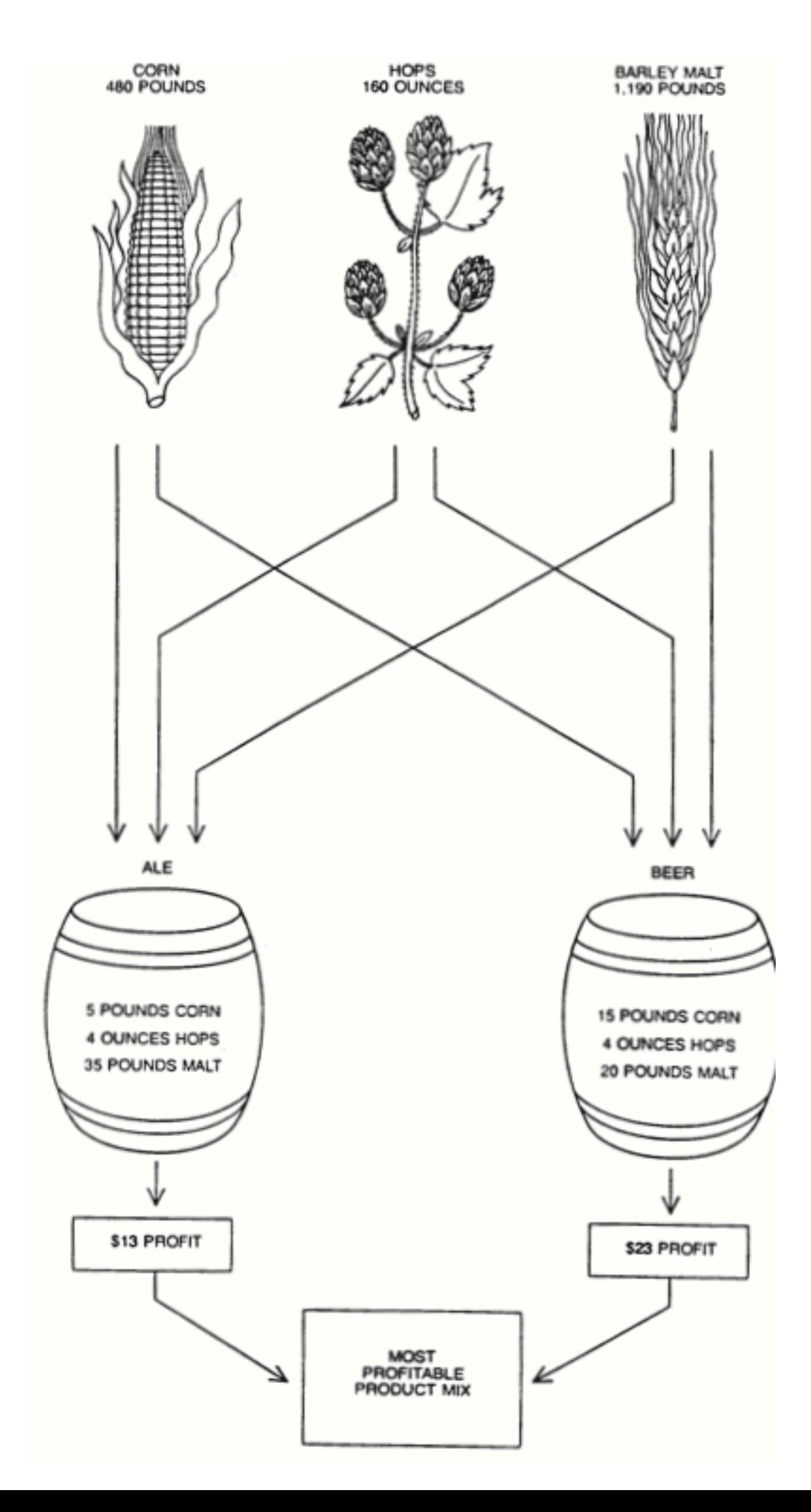

ts

# Brewer Problem: Feasible Region

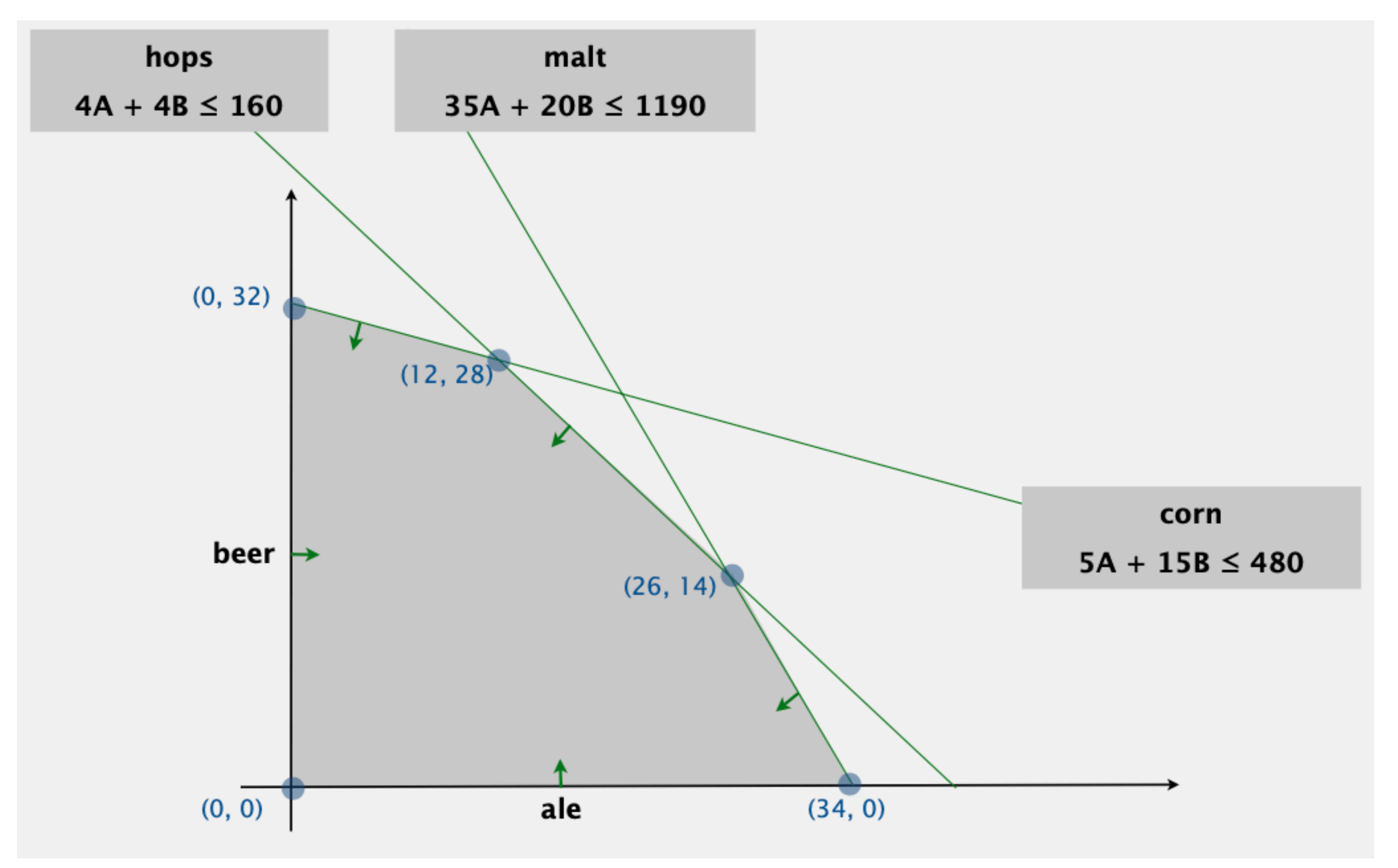

## Brewer Problem: Objective Function

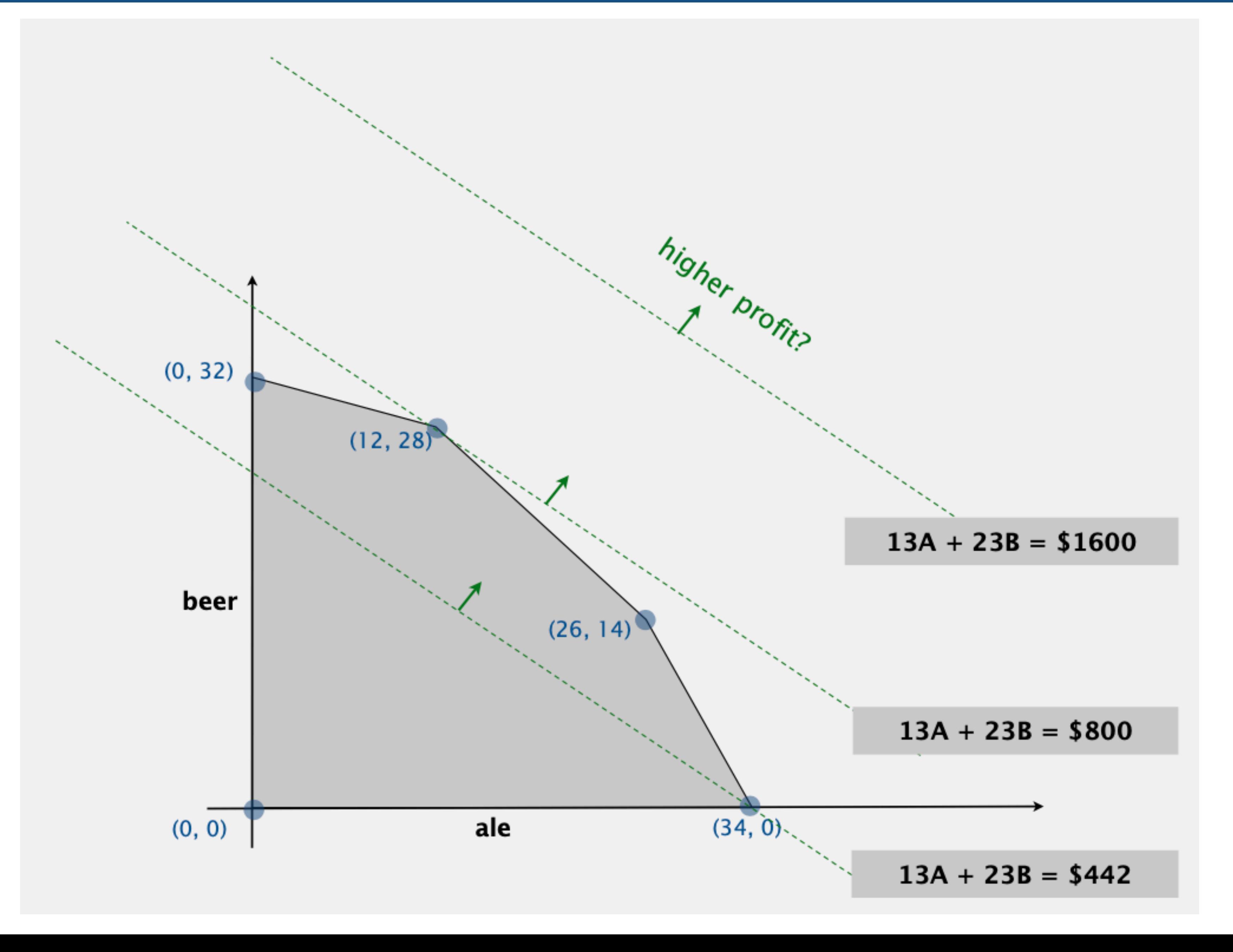

## Brewer Problem: Standard Form

- Add three slack variables,  $S_c$ ,  $S_H$ ,  $S_M$  for the crop, hop and malt constraints
- Introduce variable Z for the objective function

### Canonical Form  $\vert$  Standard Form

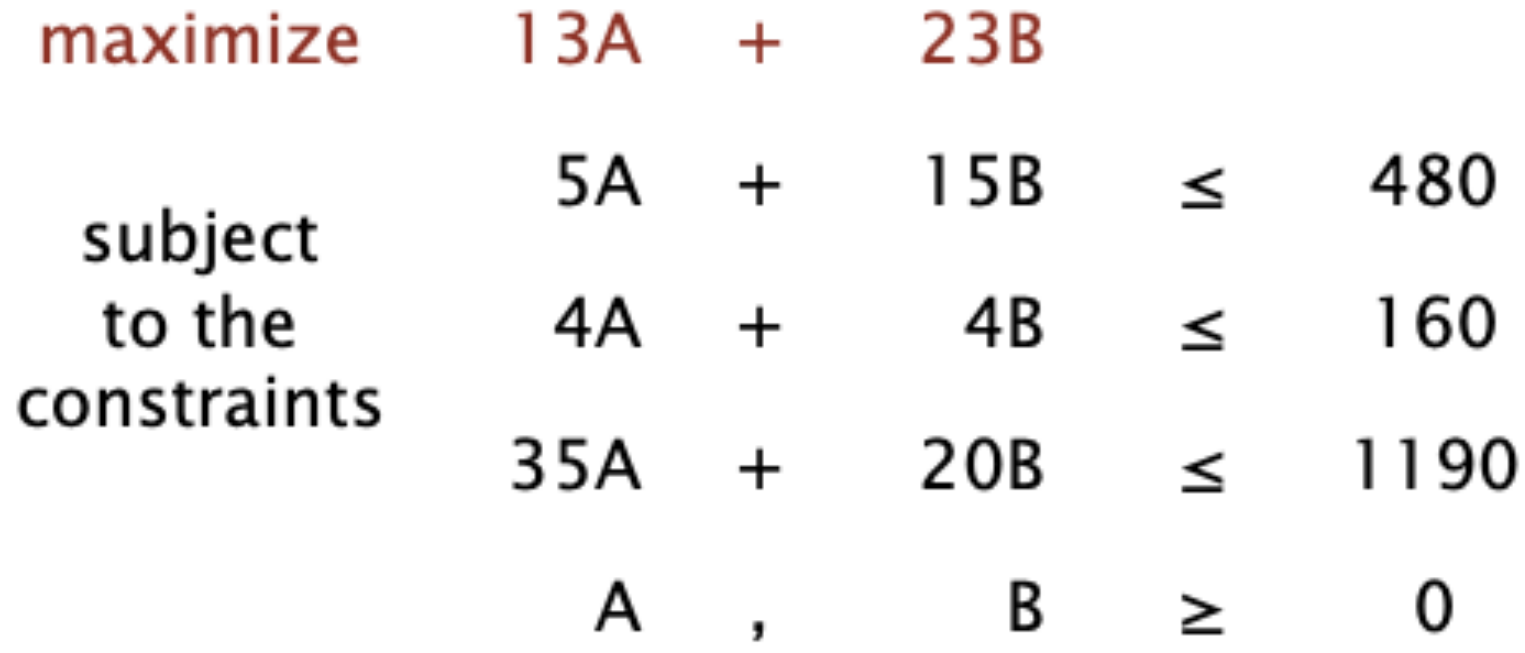

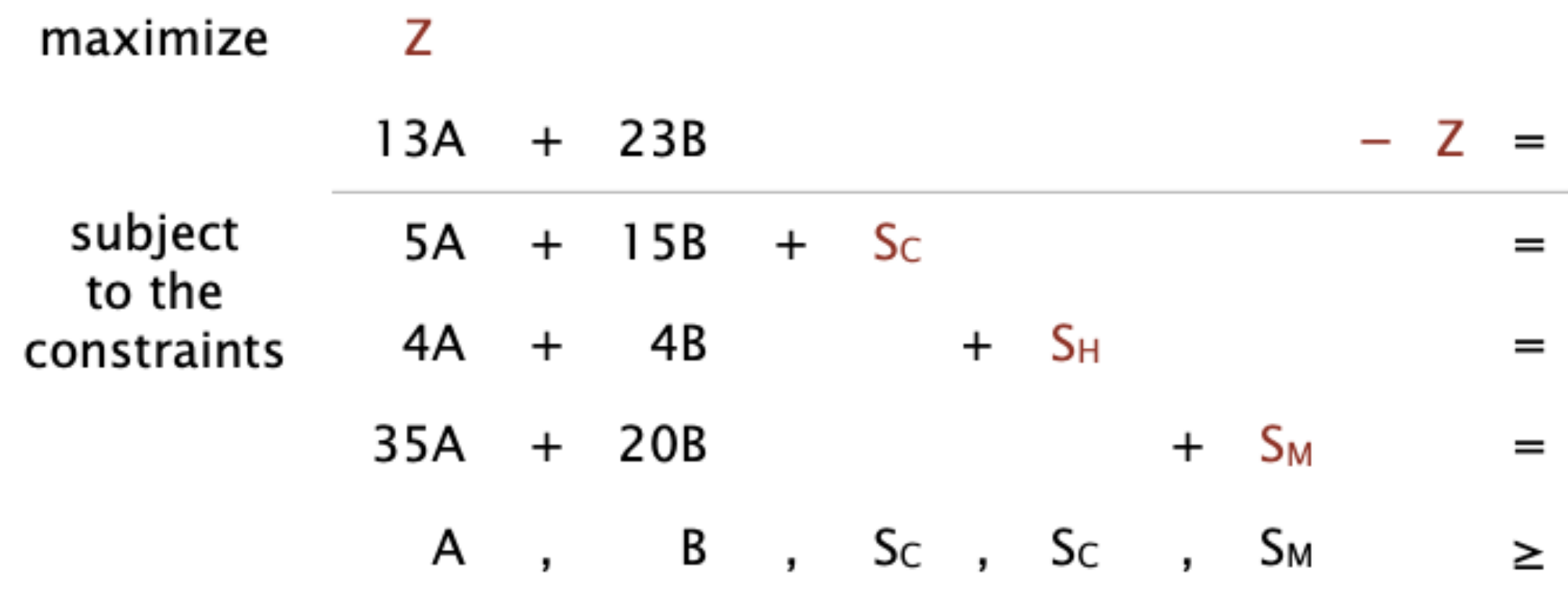

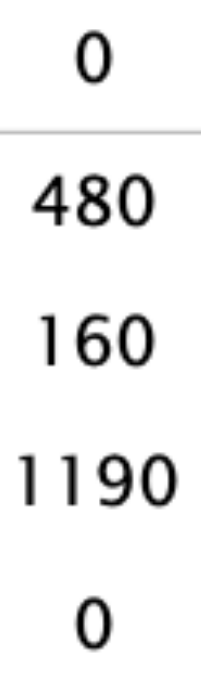

# Vertices explored by the simplex algorithm

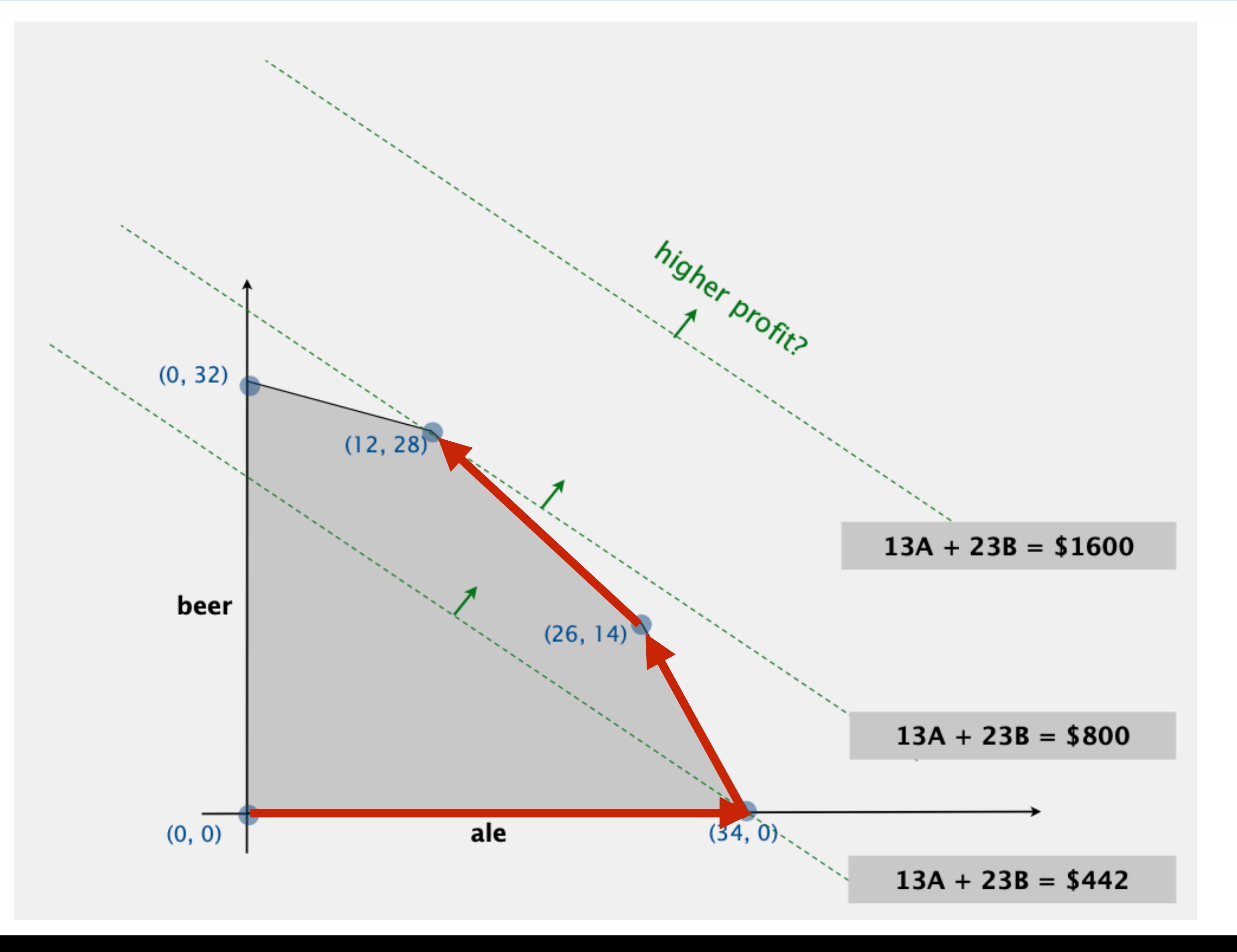

# First Basic Feasible Solution

- A subset m=3 of the n=6 variables
- Only those (basic) variables are non zero
- It correspond to feasible solution

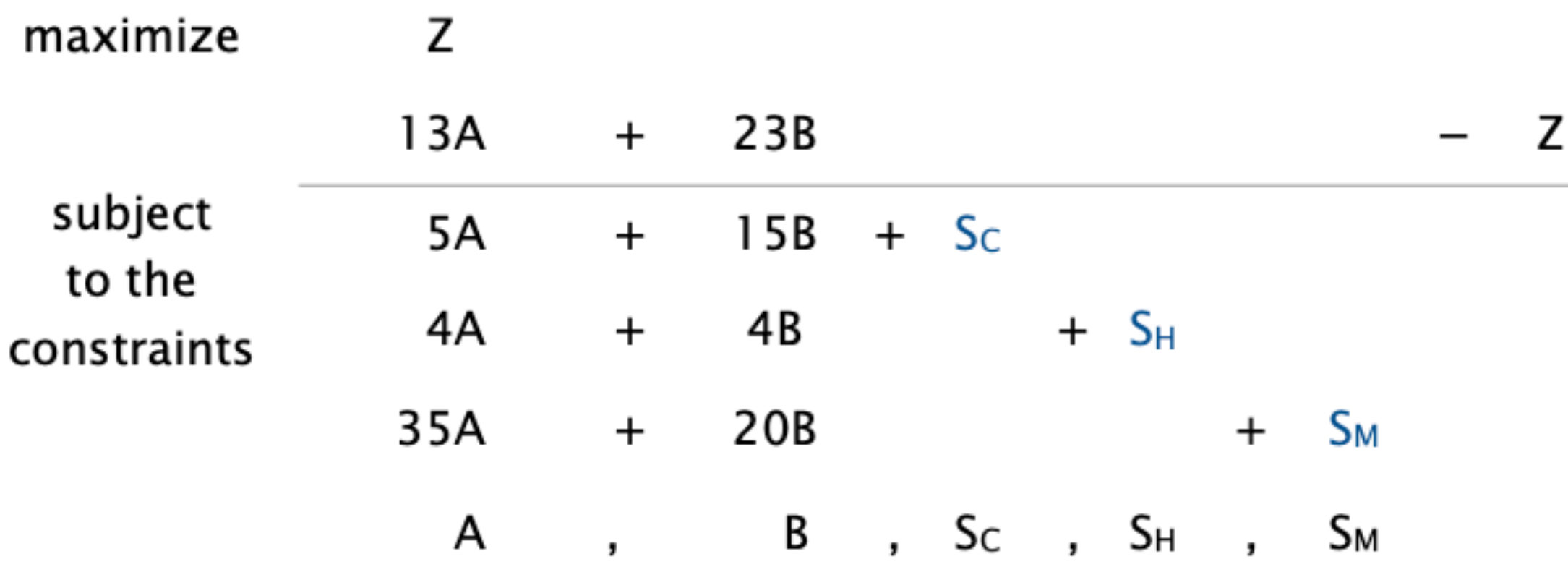

- First basis, start with slack variables  $\{S_C, S_H, S_M\}$  as the basis
- 

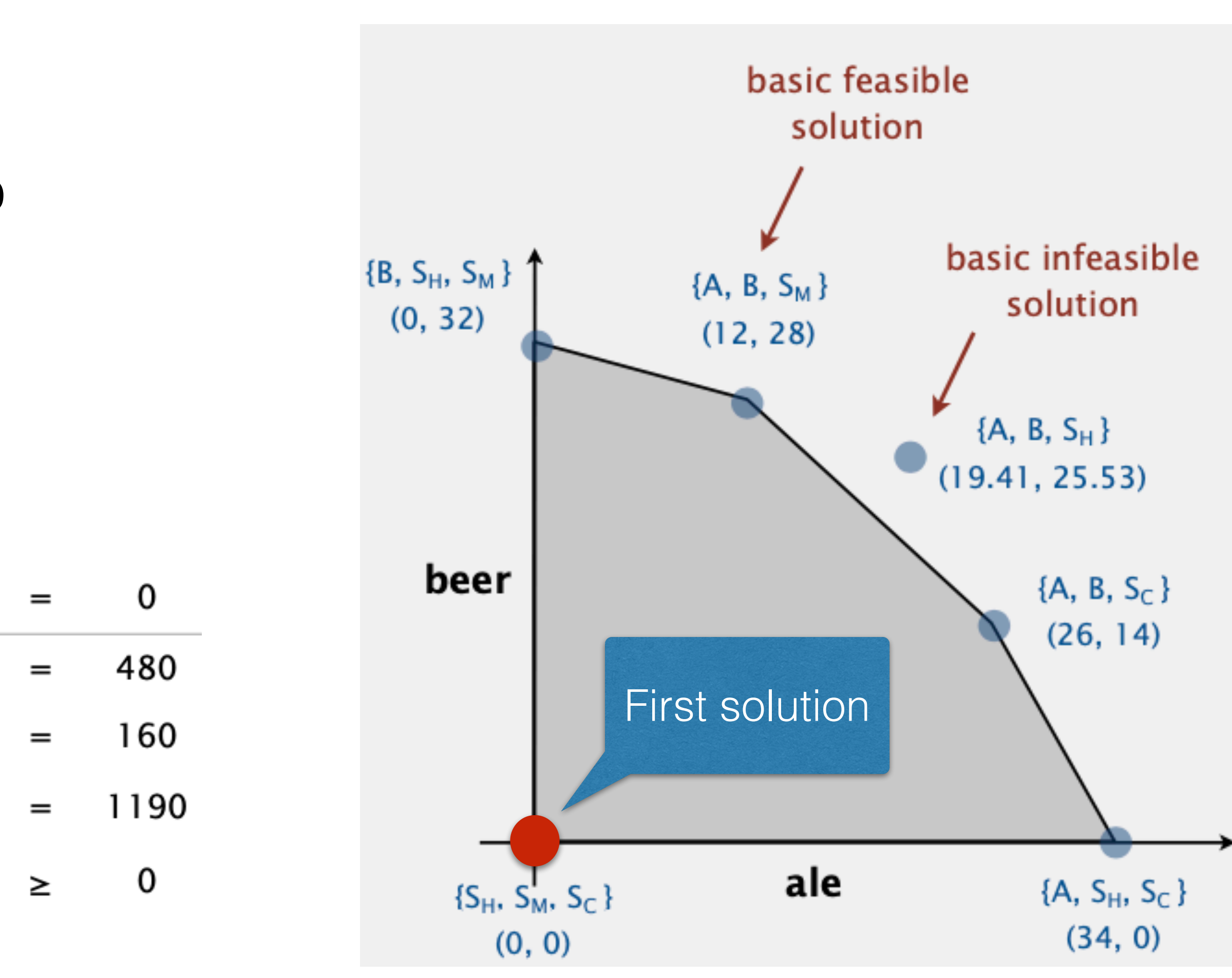

• A and B = 0 {S<sub>C</sub>=480, S<sub>H</sub>,=160, S<sub>M</sub>=119} can be read from the tableau, no algebra needed

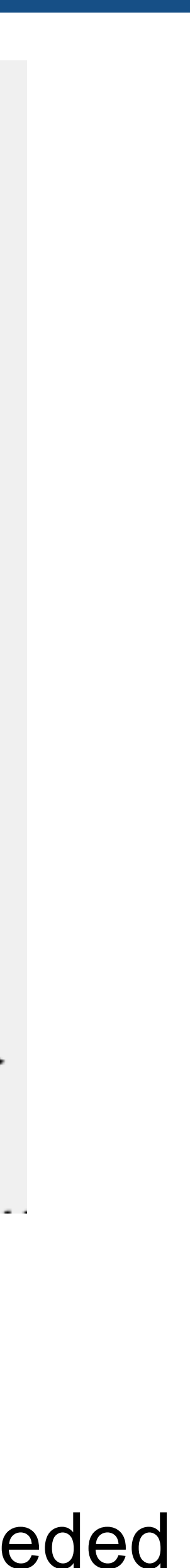

# Pivot 1

- 
- Let us choose B to enter into the basis. If B increases, Z must increase.
- What variable does B replace ? Answer: S<sub>c</sub> because if B increases, S<sub>c</sub>, S<sub>H</sub> and S<sub>M</sub> must decrease but S<sub>c</sub> will hit zero first.
- Min ratio rule (480/15=32, 160/4=40, 1190/20=59.5)maximize Z nivot

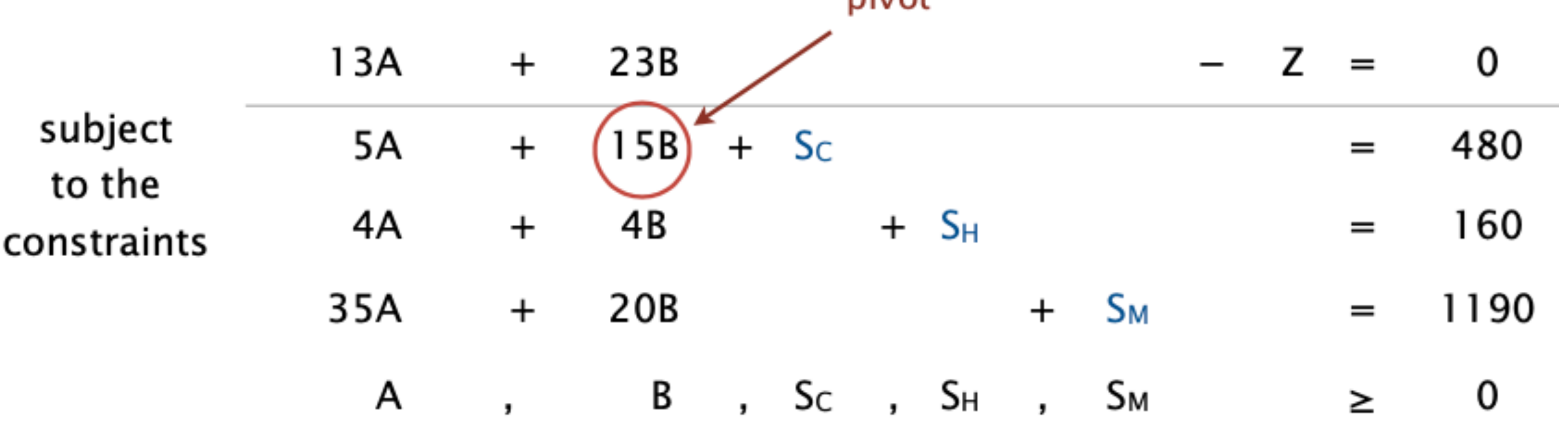

• Take one non basic variable and turn it into a basic variable to improve the solution

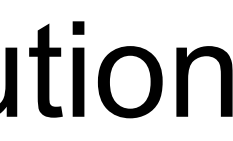

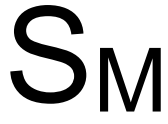

# Pivot 1 (cont)

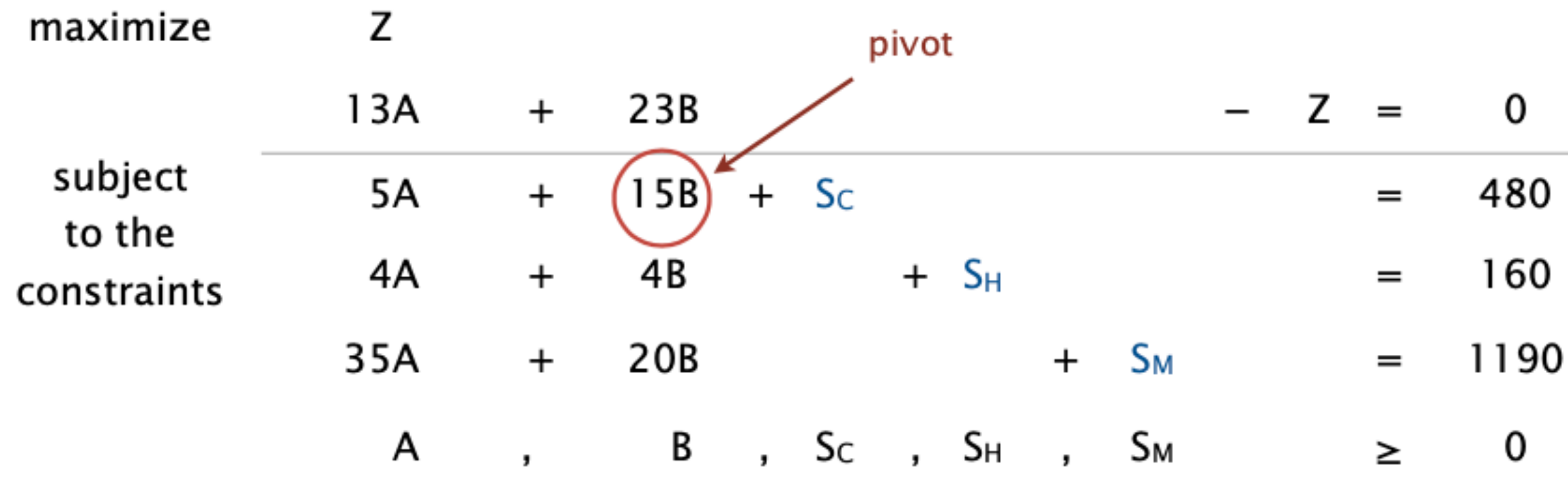

Substitute  $B = (1/15) (480 - 5A - S_s)$  and add B into the basis (rewrite 2nd equation, eliminate B in 1st, 3rd, and 4th equations)

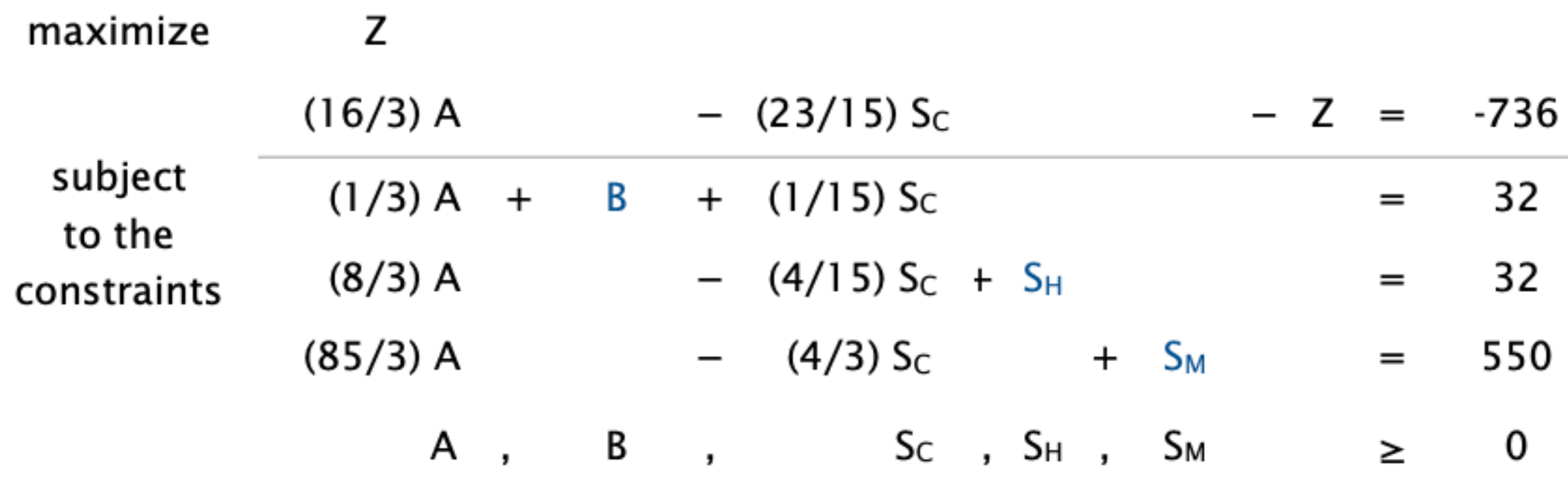

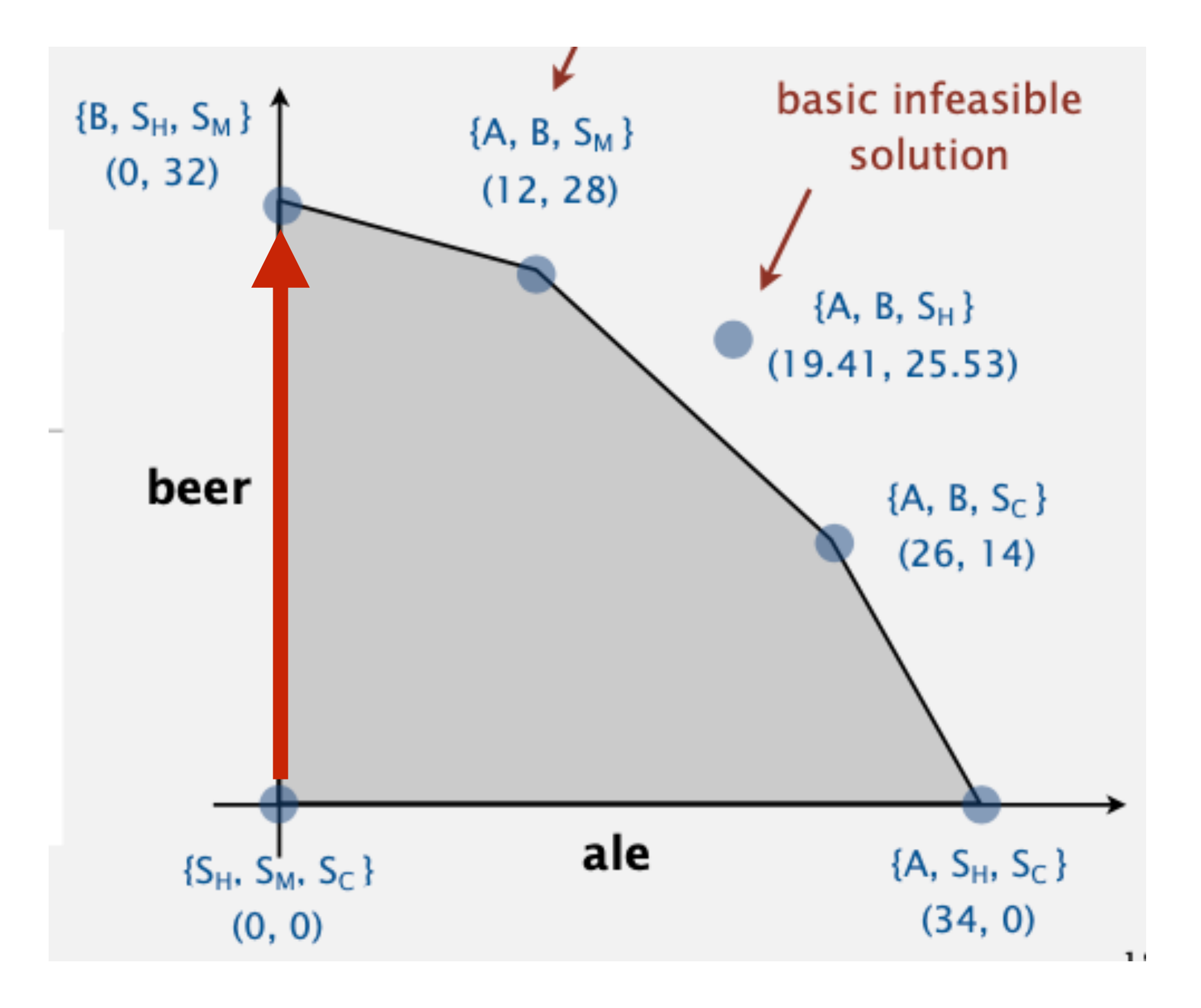

## Pivot 2

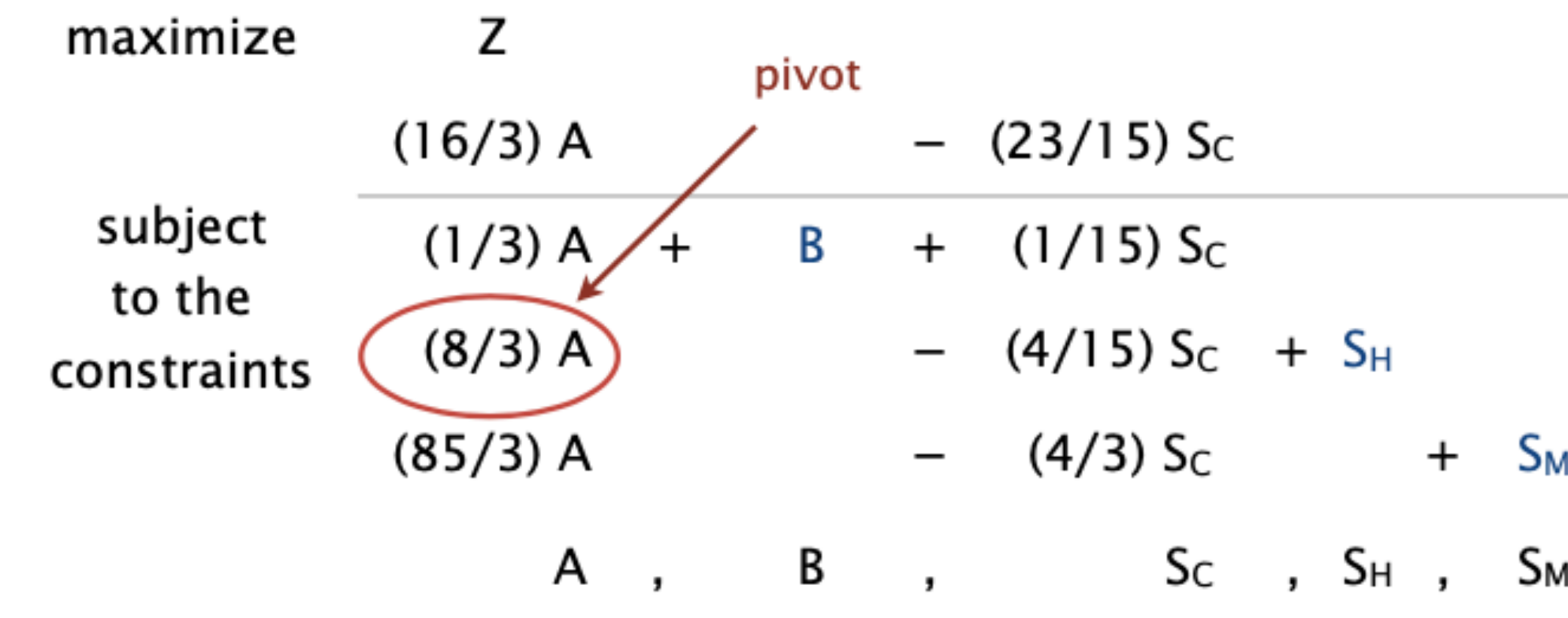

Substitute A =  $(3/8)$   $(32 + (4/15)$  S<sub>C</sub> – S<sub>H</sub> add A into the basis (rewrite 3rd equation, eliminate A in 1st, 2nd, and 4th equations

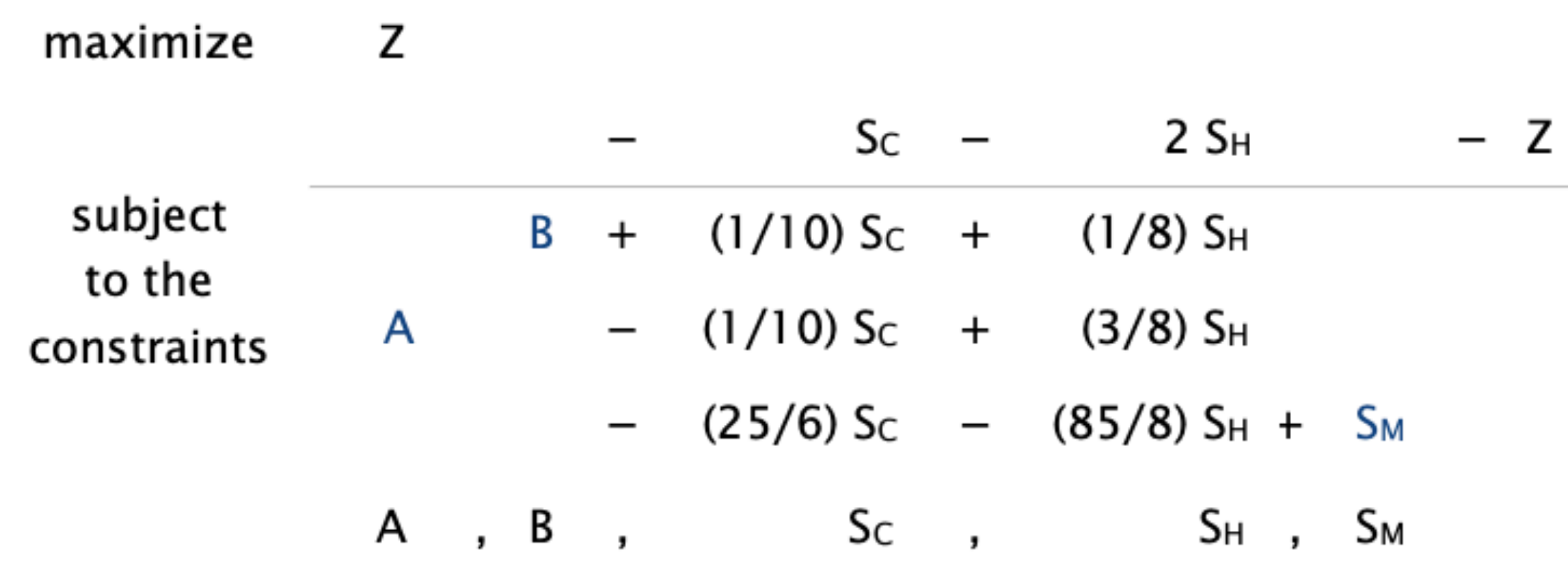

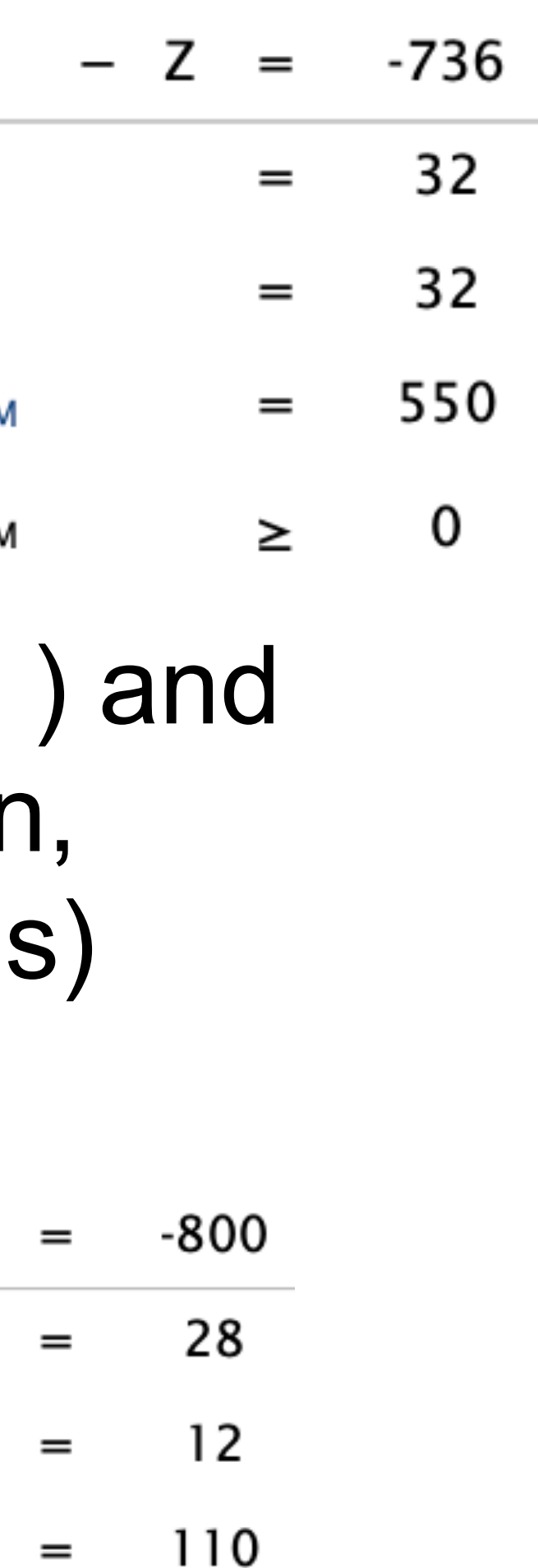

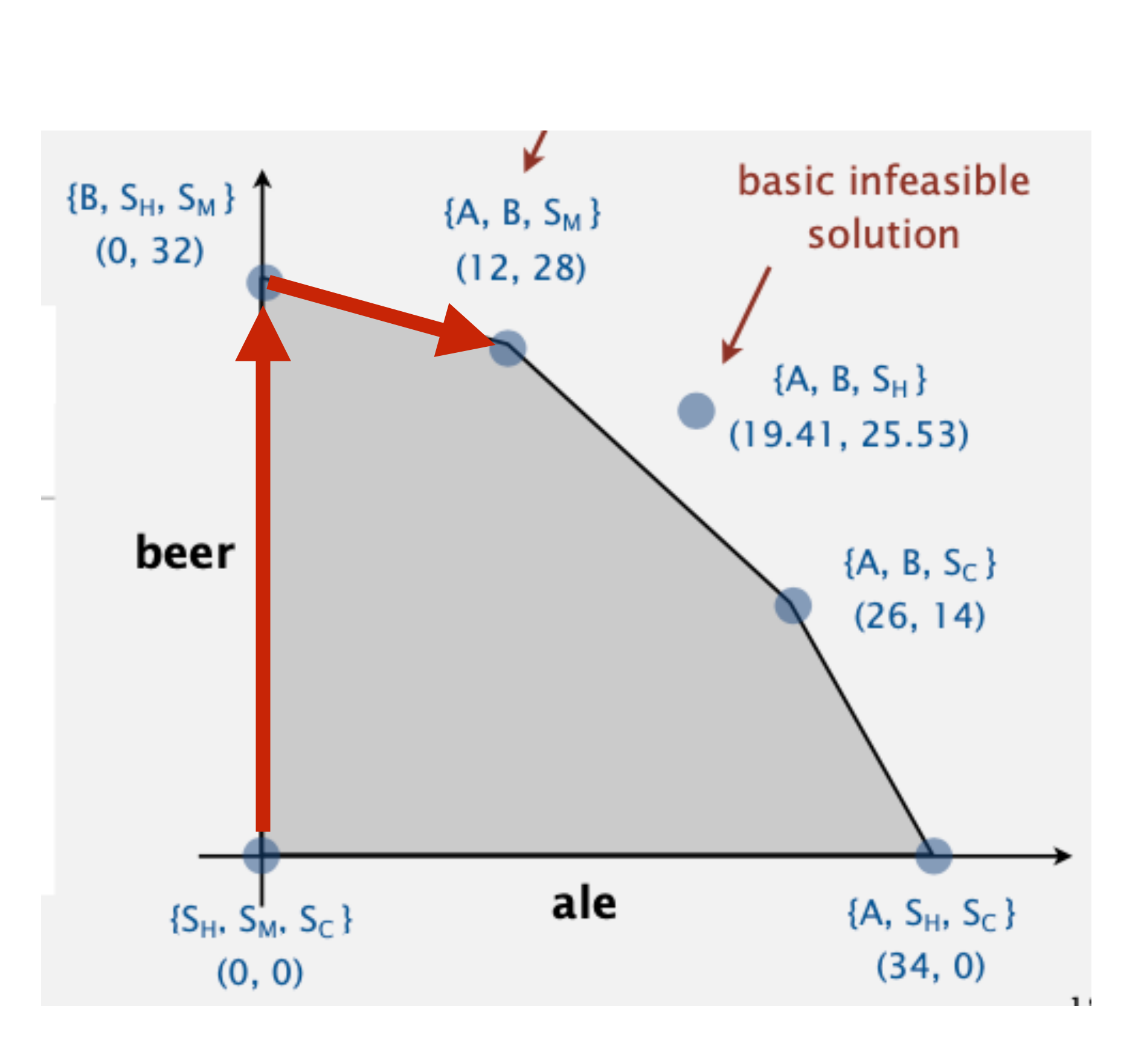

0  $\geq$ 

# **Optimality**

- Basis =  ${A,B,S_M}$ , Z = 800, A = 12, B = 28
- Optimal solution. Stop pivoting when no objective coefficient is positive. Why

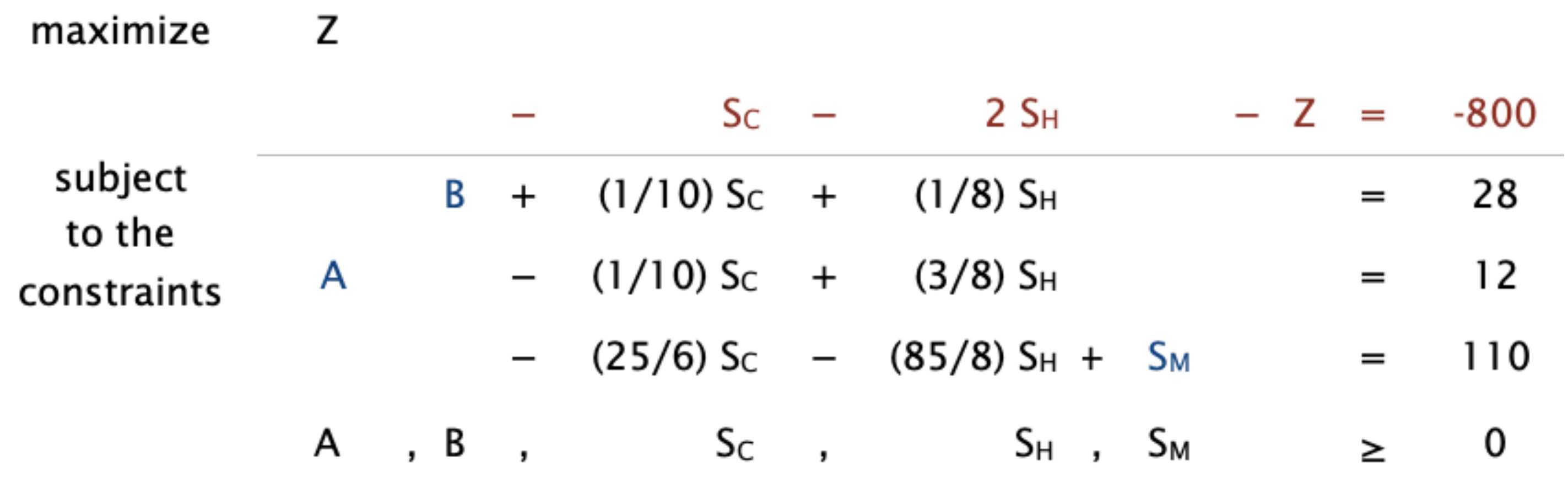

- Any feasible solution satisfies the system of equations.
- In particular:  $Z = 800 S_C 2S_H$ . Since  $S_C, S_H \ge 0$ ,  $Z^* \le 800$
- Current BFS has Z=800, thus it is optimal

# Let's translate this into Java (using 2D arrays)

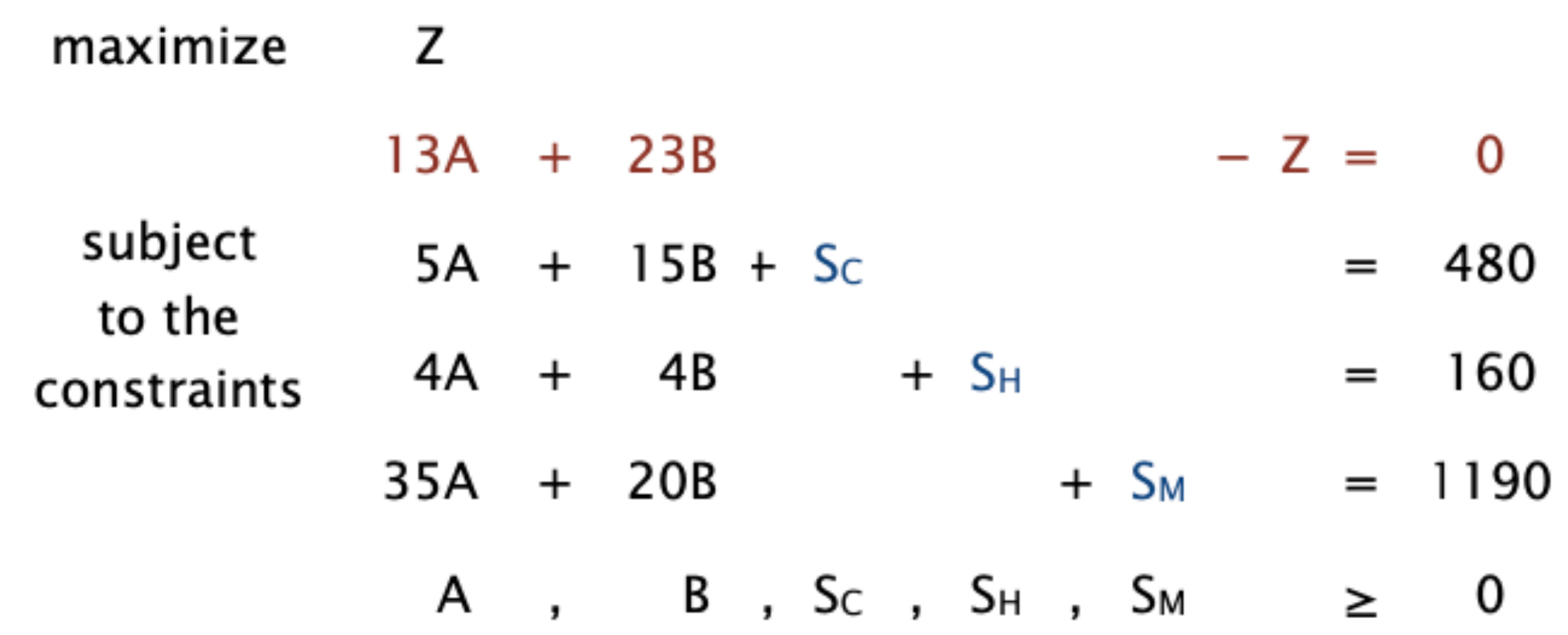

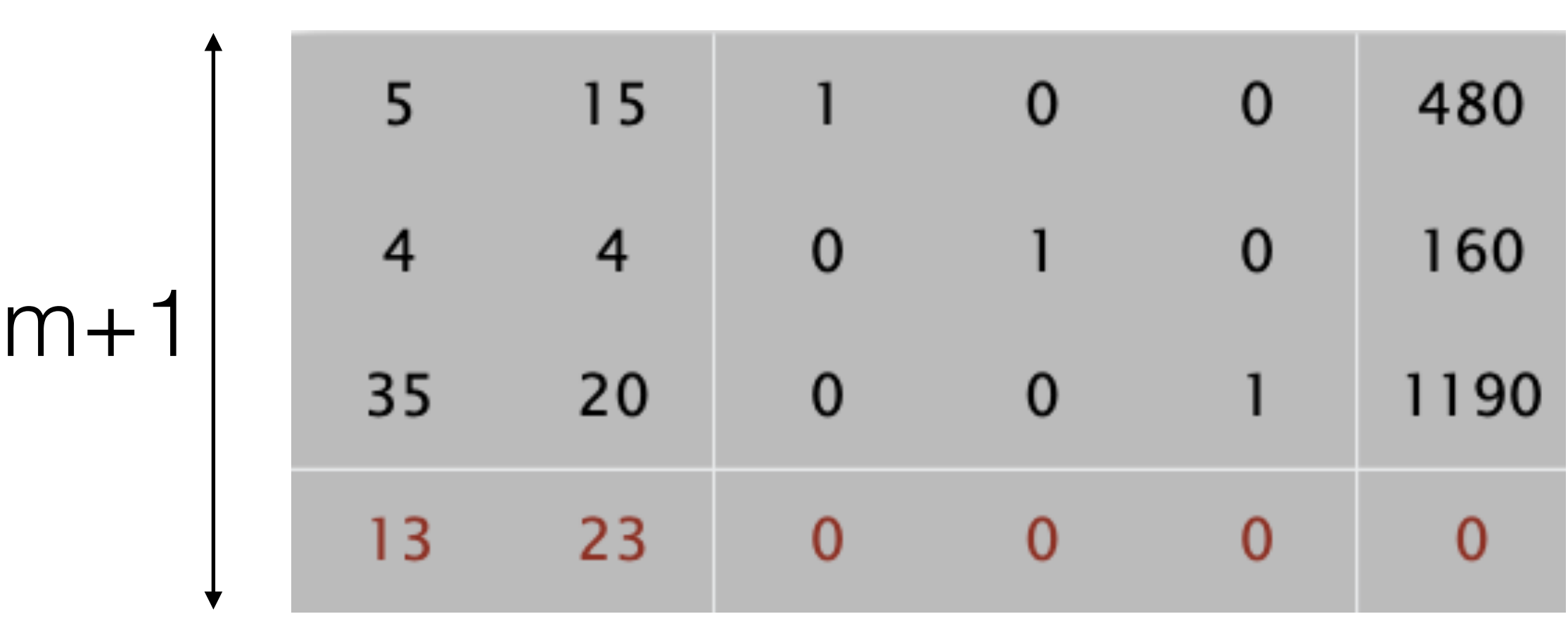

### n+m+1

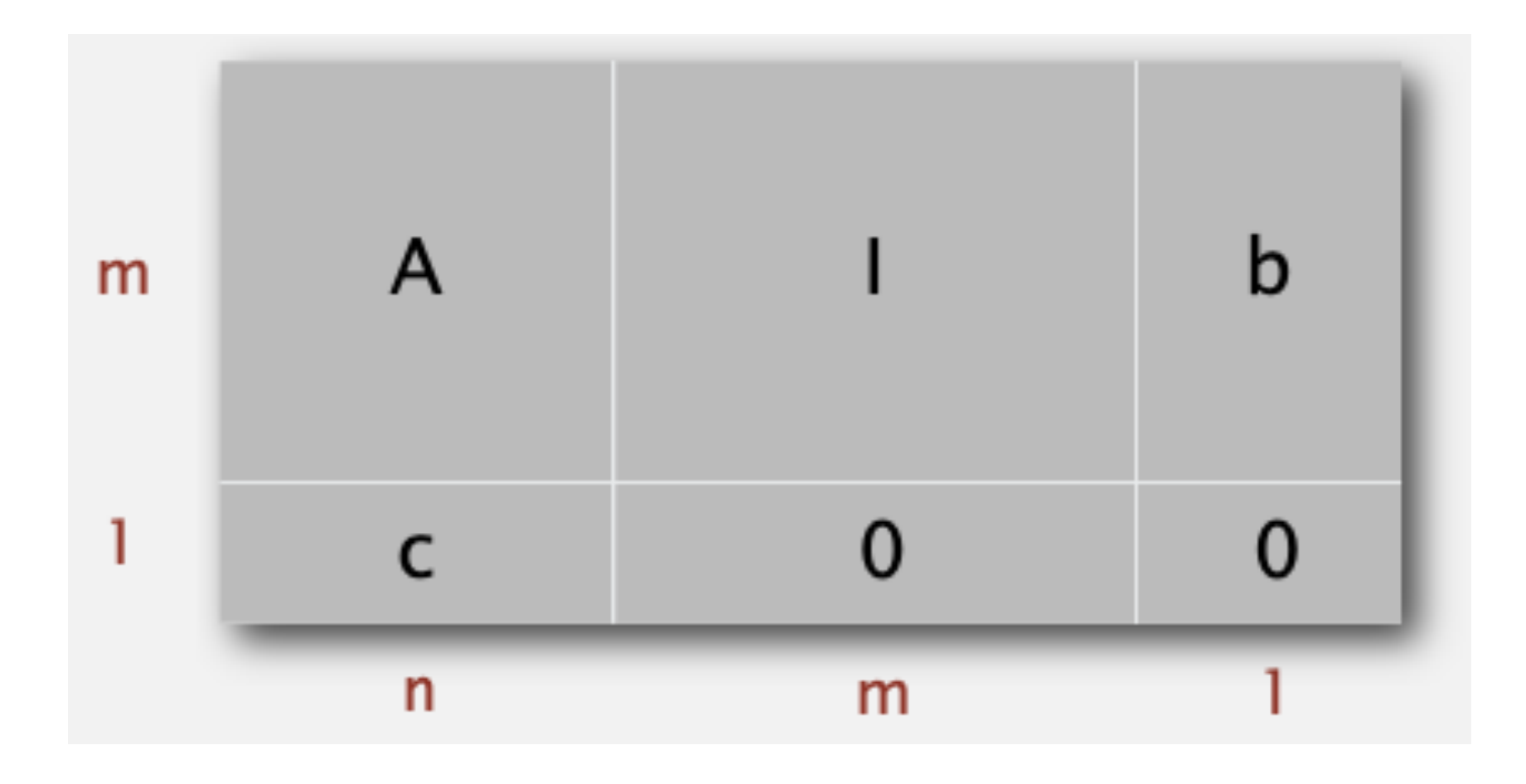

## Initialization of 2D Array

public class Simplex {

 private double[][] a; *// tableaux* private int m; *// number of constraints* private int n; *// number of original variables*

> for (int  $i = 0$ ;  $i < m$ ;  $i++)$ if (!(b[i] >= 0)) throw new **IllegalArgumentException**("RHS must be nonnegative");

```
a = new double[m+1][n+m+1];for (int i = 0; i < m; i++)for (int j = 0; j < n; j++)a[i][j] = A[i][j];for (int i = 0; i < m; i++)
    a[i][n+i] = 1.0;
for (int j = 0; j < n; j++)a[m][j] = c[j];for (int i = 0; i < m; i++)a[i] [m+n] = b[i];
```
public **Simplex**(double[][] A, double[] b, double[] c) {

```
m = b. length;
n = c. length;
```
}

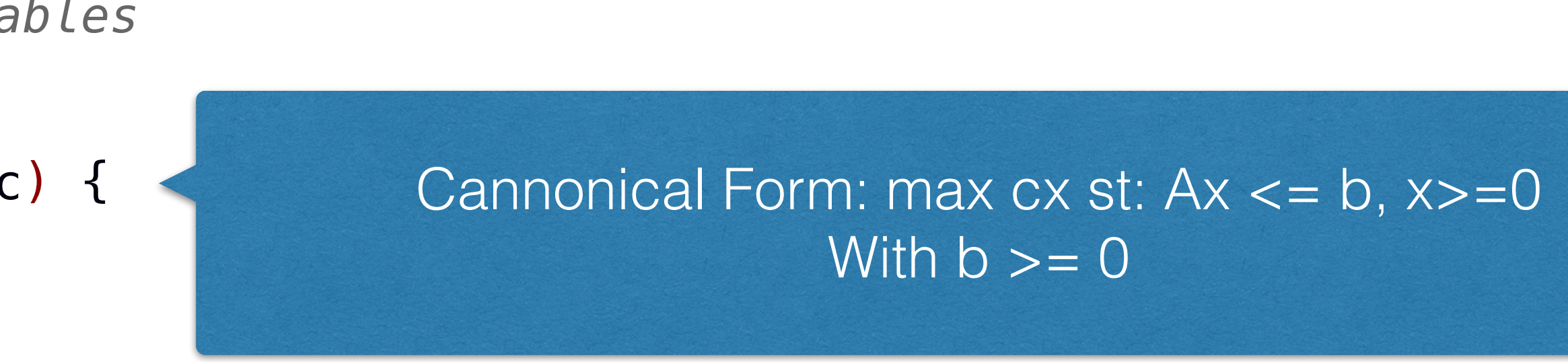

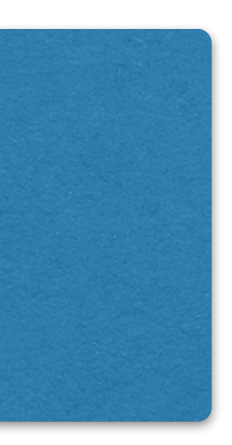

## Bland Rule: What variable to enter the basis for next pivot ?

Find entering column *q* using Bland's rule: index of first column whose objective function coefficient is positive.

*// lowest index of a non-basic column with a positive cost* private int bland() { for (int  $j = 0; j < m+n; j++)$ if  $(a[m][j] > 0)$  return j; return -1; *// optimal*

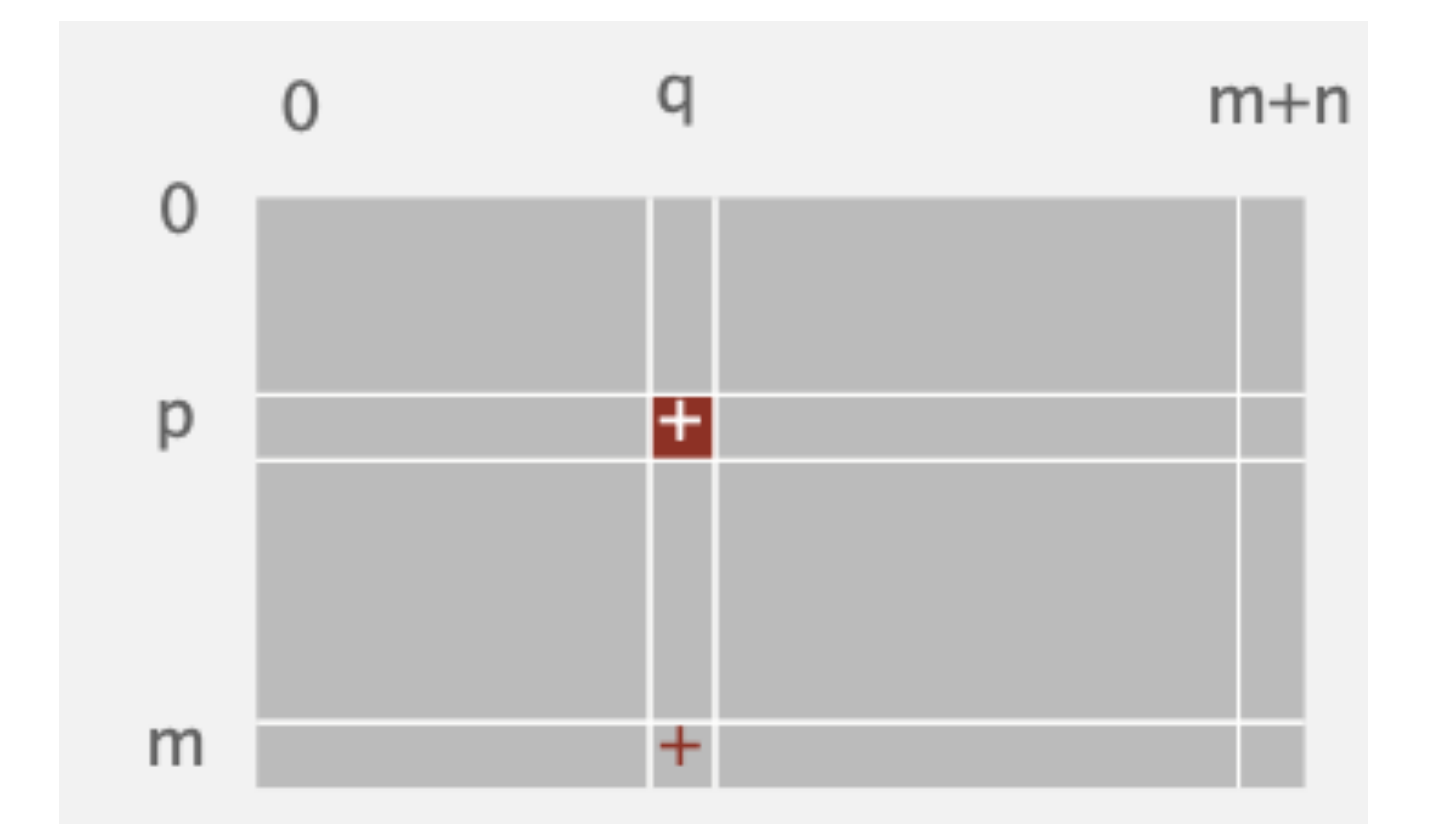

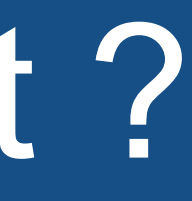

## Min Ration rule: What variable should exist the BFS

*// find row p using min ratio rule (-1 if no such row) // (smallest such index if there is a tie)* private int minRatioRule(int q) { int  $p = -1$ ; // leaving row for (int  $i = 0$ ;  $i < m$ ;  $i^{++}$ ) { if (a[i][q]  $\leq$  0) continue; // only positive entries else if  $(p == -1)$   $p = i;$  else if ((a[i][m+n] / a[i][q]) < (a[p][m+n] / a[p][q]))  $p = i$ ; // row p has min ration so far } return p;

### Pivoting on row p, column q

 *// everything but row p and column q* for (int i = 0; i <= m; i++) for (int  $j = 0$ ;  $j \le m+n$ ;  $j++)$ 

private void pivot(int p, int q) {

 *// zero out column q* for (int  $i = 0$ ;  $i \le m$ ;  $i^{++}$ ) if (i != p)  $a[i][q] = 0.0;$ 

 *// scale row p* for  $(int j = 0; j <= m+n; j++)$ if (j != q) a[p][j] /= a[p][q];  $a[p][q] = 1.0;$ 

### if (i != p && j != q) a[i][j] -= a[p][j] \* (a[i][q] / a[p][q]);

## Min loop of the simplex

private void solve() { while (true) {

> *// find entering column q*  $int q = bland()$ ; if (q == -1) break; *// optimal*

 *// find leaving row p*  $int p = minRatioRule(q);$ if (p == -1) throw new ArithmeticException("Linear program is unbounded");

 *// pivot* pivot(p, q);

}

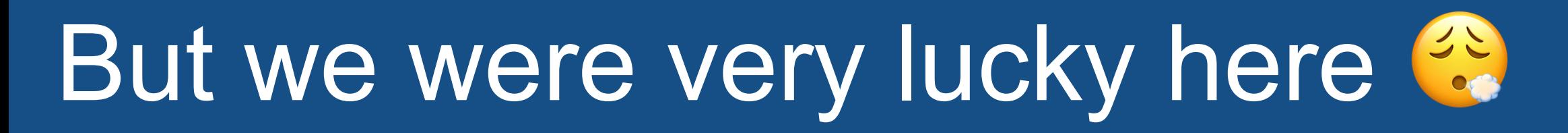

• Because it was very easy to find a first BFC

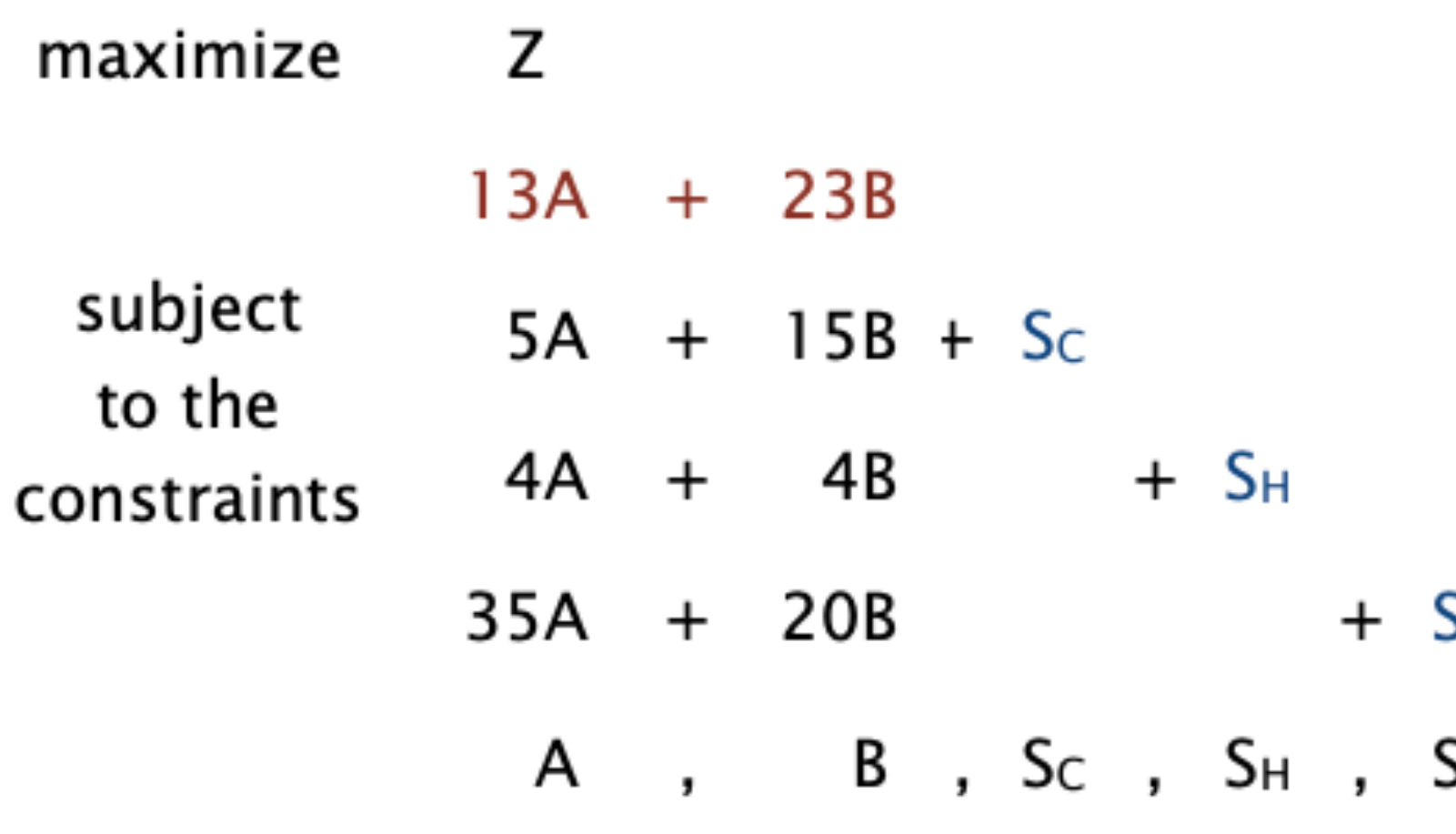

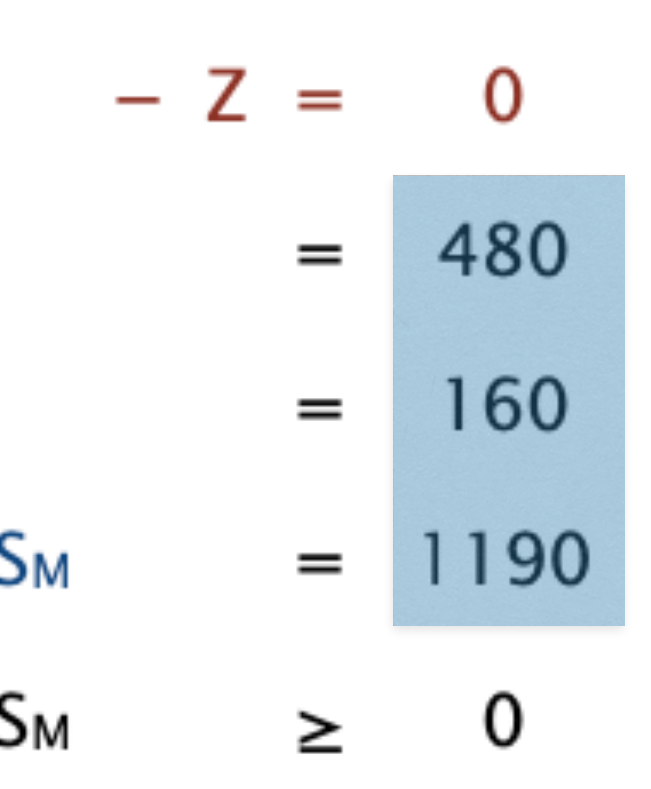

If any of those coefficient was negative, we wouldn't have been able to start with this BFS

# Two Phase-Simplex

- Phase 1: find a BFS (using pivoting, with modified objective)
- Phase 2: optimize original objective starting with BFS of phase 1

maximize  $2x_1 - x_2$ subject to  $2x_1 - x_2 \leq 2$  $x_1 - 5x_2 \le -4$ 

$$
z = 2x_1 - x_2
$$
  
\n
$$
x_3 = 2 - 2x_1 + x_2
$$
  
\n
$$
x_4 = -4 - x_1 + 5x_2
$$
  
\n
$$
x_1, x_2, x_3, x_4 > = 0
$$

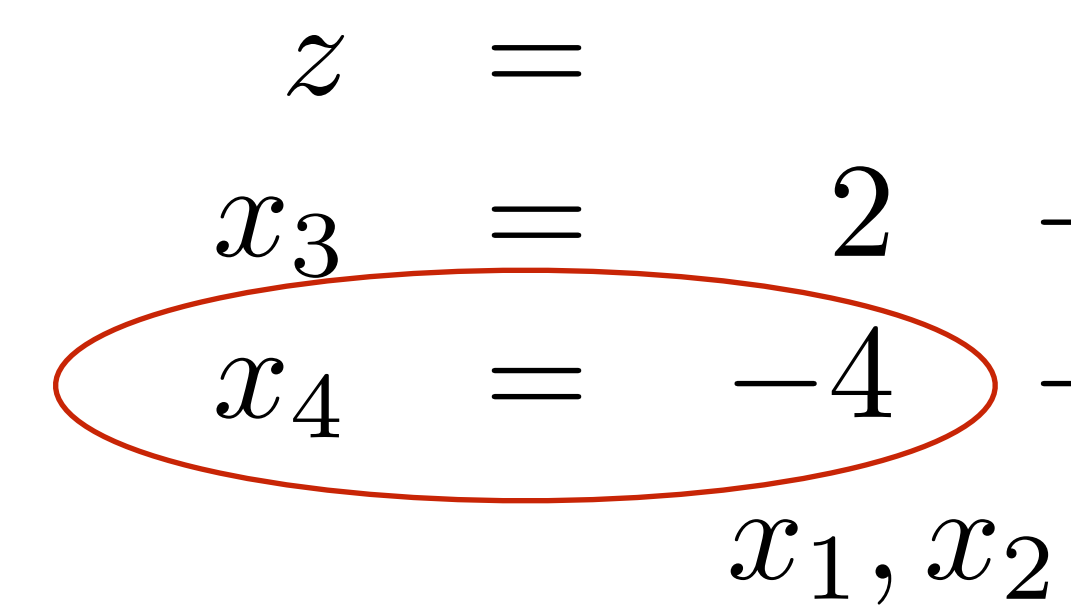

- $x_1, x_2$   $\geq$  0
- Standard form is (unfortunately not a BFS):

- Put all the variables to the right such that you have
- constraints of type  $[0= bi+...variable s...]$  with bi  $>=0$

 $z = 2x_1 - x_2$  $x_3 = 2 - 2x_1 + x_2$  $x_4 = -4 - x_1 + 5x_2$  $x_1, x_2, x_3, x_4> = 0$  $z = 2x_1 - x_2$  $0 = 2 - 2x_1 + x_2 - x_3$  $0 = 4 + x_1 - 5x_2 + x_4$  $x_1, x_2, x_3, x_4 > = 0$ 

- $z = 2x_1 x_2$
- $0 = 2 2x_1 + x_2 x_3$

 $x_1, x_2, x_3, x_4 \geq 0$ 

• Replace 0 in each constraint with a new fresh variable and minimize their sum. By construction you have a BFS for this modified problem so you can use simplex Algo to start

- optimizing it.
- 

• If you arrive at z=0 you have a BFS to the initial problem, otherwise initial problem is unfeasible

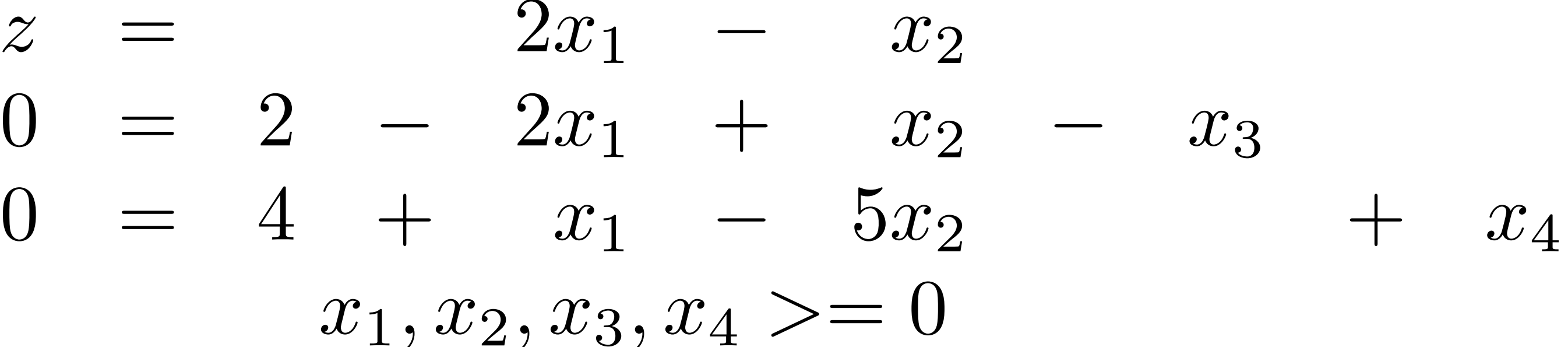

$$
z = -x_5 - x_6
$$
  
\n
$$
x_6 = 4 + x_1 - 5x_2 + x_4
$$
  
\n
$$
x_1, x_2, x_3, x_4, x_5, x_6 > = 0
$$

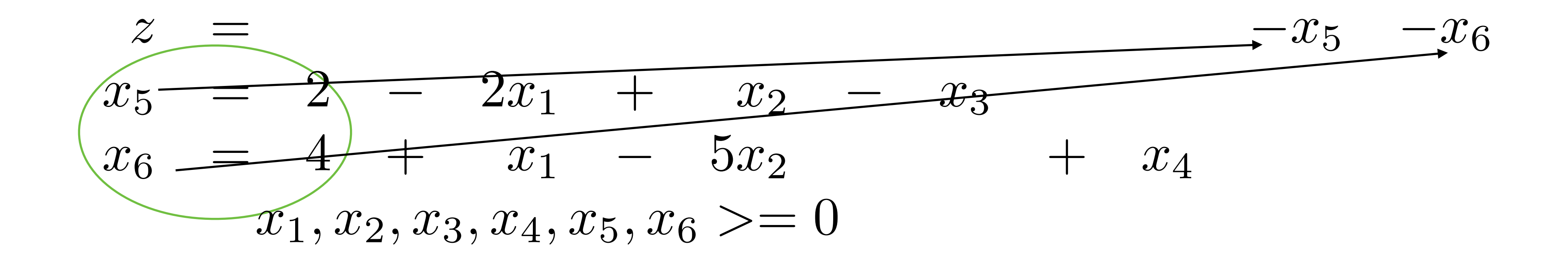

 $inifior' solid;ecitive  
\n=  $x_{1}^{\prime\prime}$  =  $1x_{2}$$  $z = -6 + 1x_1 + 4x_2 + 1x_3 - x_4$  $x_5 = 2 - 2x_1 + x_2 - x_3$  $x_6 = 4 + x_1 - 5x_2 + x_4$ 

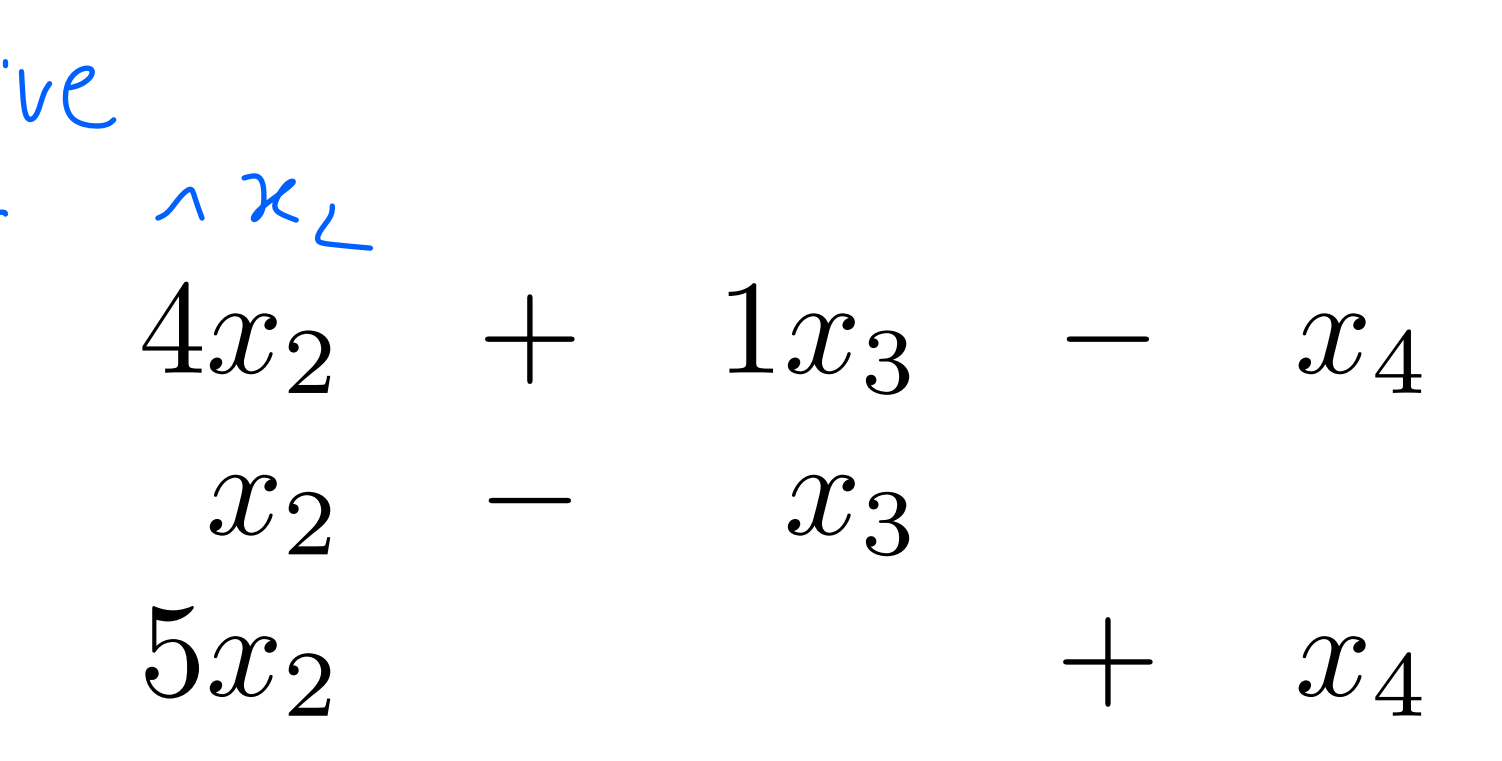

# 1.Find a BFS Summary: Simplex is a two step method

- 
- 2.Optimize starting from the BFS

• by solving a modified problem with Simplex for which it is easy to find a BFS

### Two phase simplex

public class TwoPhaseSimplex {

```
 private double[][] a; // tableaux
 private int m; // number of constraints
 private int n; // number of original variables
 public TwoPhaseSimplex(double[][] A, double[] b, double[] c) {
     m = b.length;
     n = c.length;
    a = new double[m+2][n+m+m+1];for (int i = 0; i < m; i++)for (int j = 0; j < n; j^{++})
            a[i][j] = A[i][j];for (int i = 0; i < m; I++) a[i][n+i] = 1.0;
    for (int i = 0; i < m; I++) a[i][n+m+m] = b[i];
    for (int j = 0; j < n; j++) a[m][j] = c[j];
     // if negative RHS, multiply by -1
    for (int i = 0; i < m; i++) {
        if (b[i] < 0) {
            a[i][n+m+m] = -b[i];for (int j = 0; j \le n; j^{++})
                a[i][j] = -a[i][j];a[i][n+i] = -1.0; }
     }
     // artificial variables form initial basis
    for (int i = 0; i < m; i++)a[i][n+m+i] = 1.0;for (int i = 0; i < m; i^{++})
        a[m+1][n+m+i] = -1.0;for (int i = 0; i < m; i++) pivot(i, n+m+i);
    basis = new int[m];for (int i = 0; i < m; i++)basis[i] = n + m + i; }
```
# The two phases

```
private void phase1() {
     while (true) {
         // find entering column q
        int q = <b>bland1()</b>; if (q == -1) break; // optimal
         // find leaving row p
        int p = minRatioRule(q);assert p := -1 : "Entering column = " + q;
         // pivot
         pivot(p, q);
 }
    if (a[m+1][n+m+m] > 0)throw new ArithmeticException("Linear program is infeasible");
}
private void phase2() {
     while (true) {
         // find entering column q
        int q = <b>bland2( )</b>; if (q == -1) break; // optimal
         // find leaving row p
        int p = minRatioRule(q);if (p == -1)
         throw new ArithmeticException("Linear program is unbounded");
         // pivot
         pivot(p, q);
 }
}
```

```
// lowest index of a non-basic column with a positive cost - using 
artificial objective function
private int bland1() {
   for (int j = 0; j < n+m; j++) if (a[m+1][j] > EPSILON) return j;
    return -1; // optimal
}
// lowest index of a non-basic column with a positive cost
private int bland2() {
   for (int j = 0; j < n+m; j++) if (a[m][j] > EPSILON) return j;
    return -1; // optimal
}
```
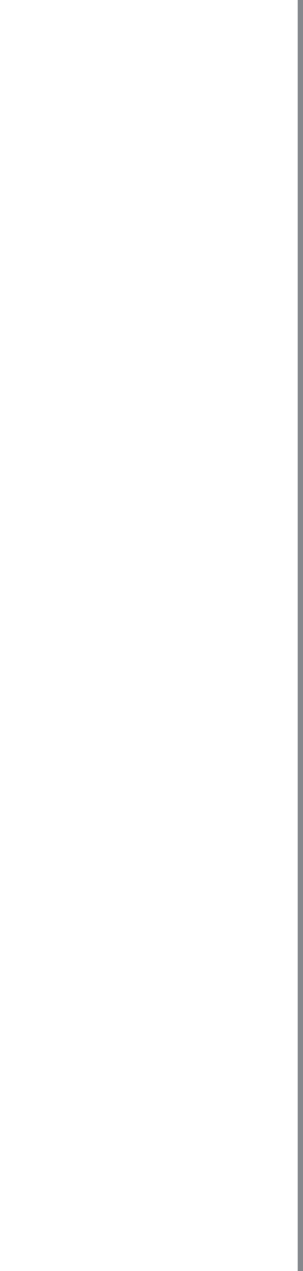

# Important remarks on computation

### • Degeneracy: new basis, same extreme point (stalling quite frequent, don't worry

too much)

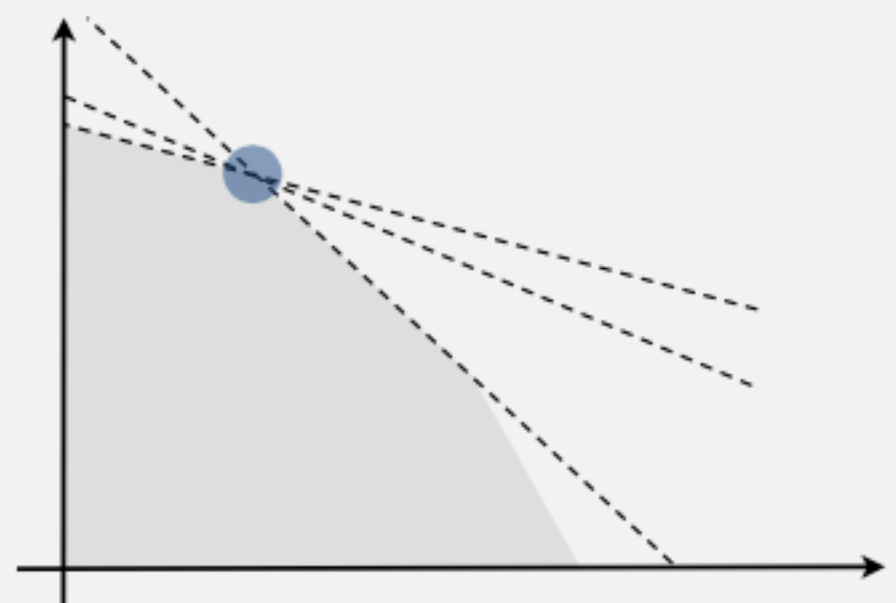

extreme point. If you use Bland rule, you are guaranteed to terminate

• Cycling: get stuck by cycling through different bases that all correspond to same

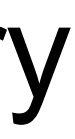

# Simplex Time Complexity (wikipedia)

The simplex method is remarkably efficient in practice and was a great improvement over earlier methods such as [Fourier–Motzkin elimination](http://en.wikipedia.org/wiki/Fourier%E2%80%93Motzkin_elimination). However, in 1972, Klee and Minty gave an example showing that the **worstcase complexity of simplex method as formulated by Dantzig is [exponential time.](http://en.wikipedia.org/wiki/Exponential_time)** Since then, for almost every variation on the method, it has been shown that there is a family of linear programs for which it performs badly. It is an open question if there is a variation with [polynomial time,](http://en.wikipedia.org/wiki/Polynomial_time) or even subexponential worst-case complexity.

The simplex algorithm has **polynomial-time [average-case complexity](http://en.wikipedia.org/wiki/Best,_worst_and_average_case) under various [probability distributions](http://en.wikipedia.org/wiki/Probability_distribution)**, with the precise average-case performance of the simplex algorithm depending on the choice of a probability distribution for the [random matrices](http://en.wikipedia.org/wiki/Random_matrix).

But LP solving is not NP hard, polynomial algorithms exist (Ellipsoid, Interior points). Those polynomial time algorithms are not necessarily better than simplex (and also less incremental).

Thus anytime you can reduce your problem to an LP, you know it can be solved in polynomial time. Example: Network Flow Problems

- Minimum Cost Flow
	- capacity.

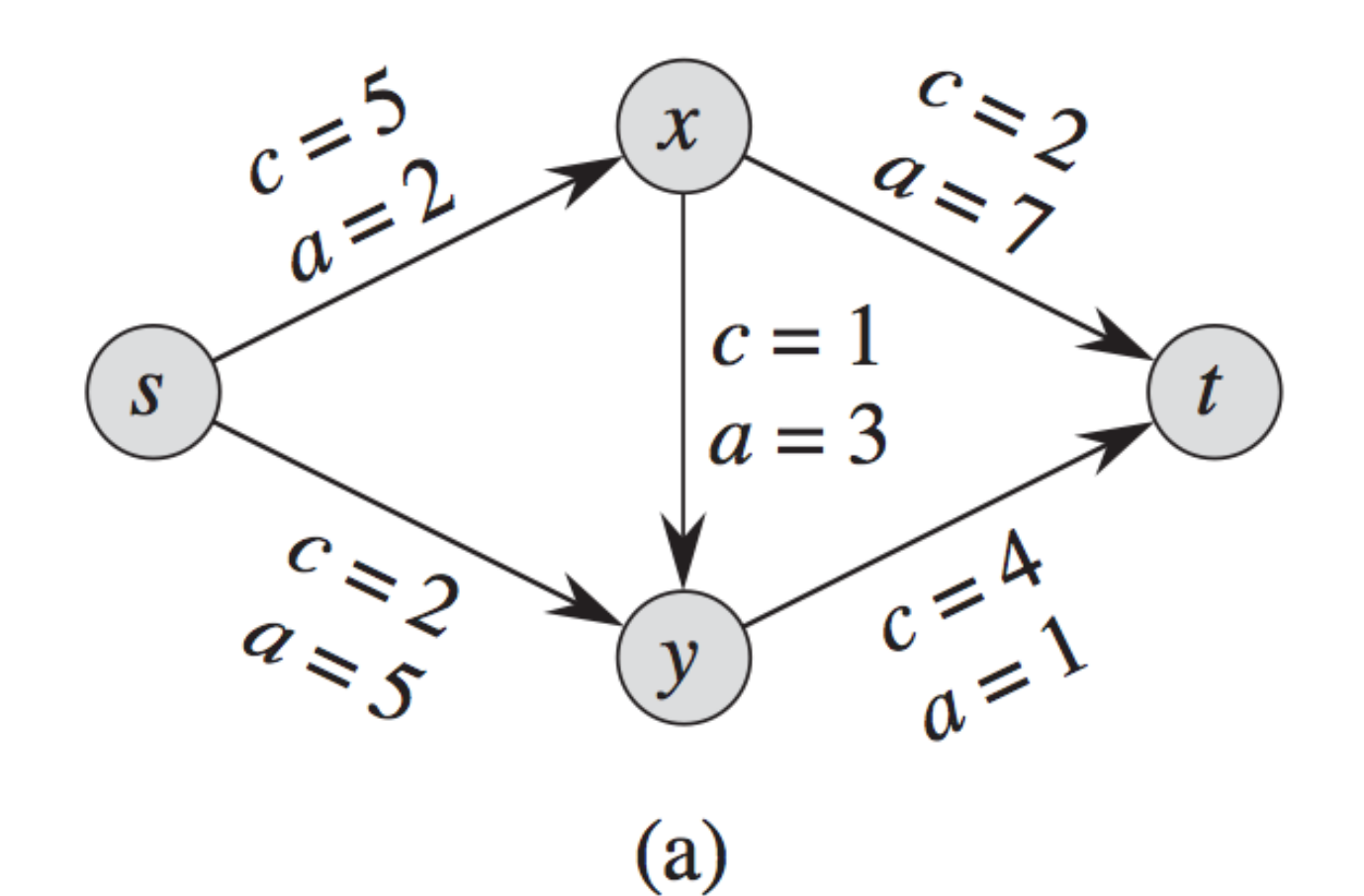

### ‣ accommodate d unit of flow from s to t at minimum cost without exceeding the

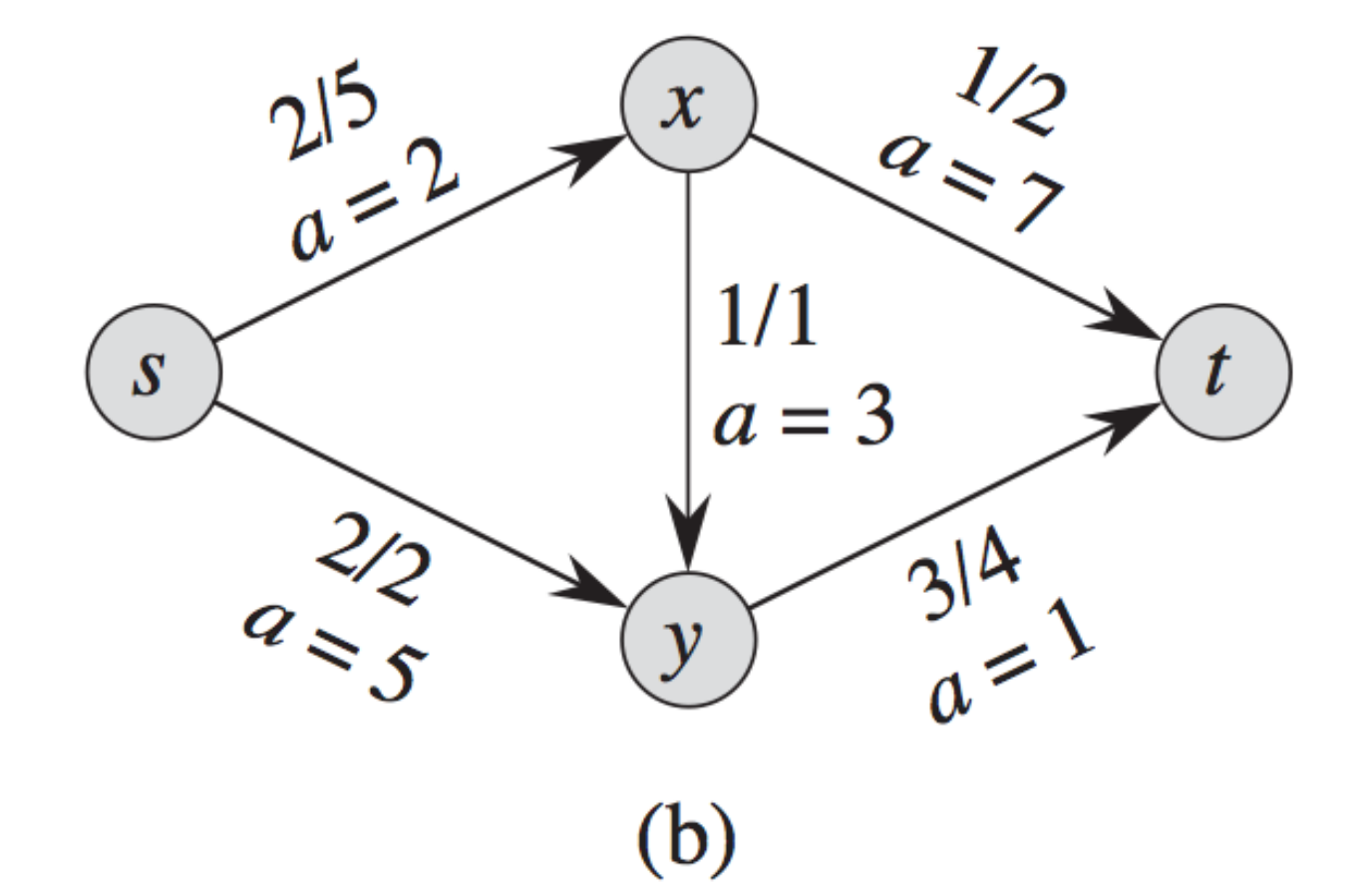

# Example of problem well solved by LP

# Integer Linear Programming (NP-Hard)

How to solve using Branch & Bound What do you suggest as relaxation/upper-bound?

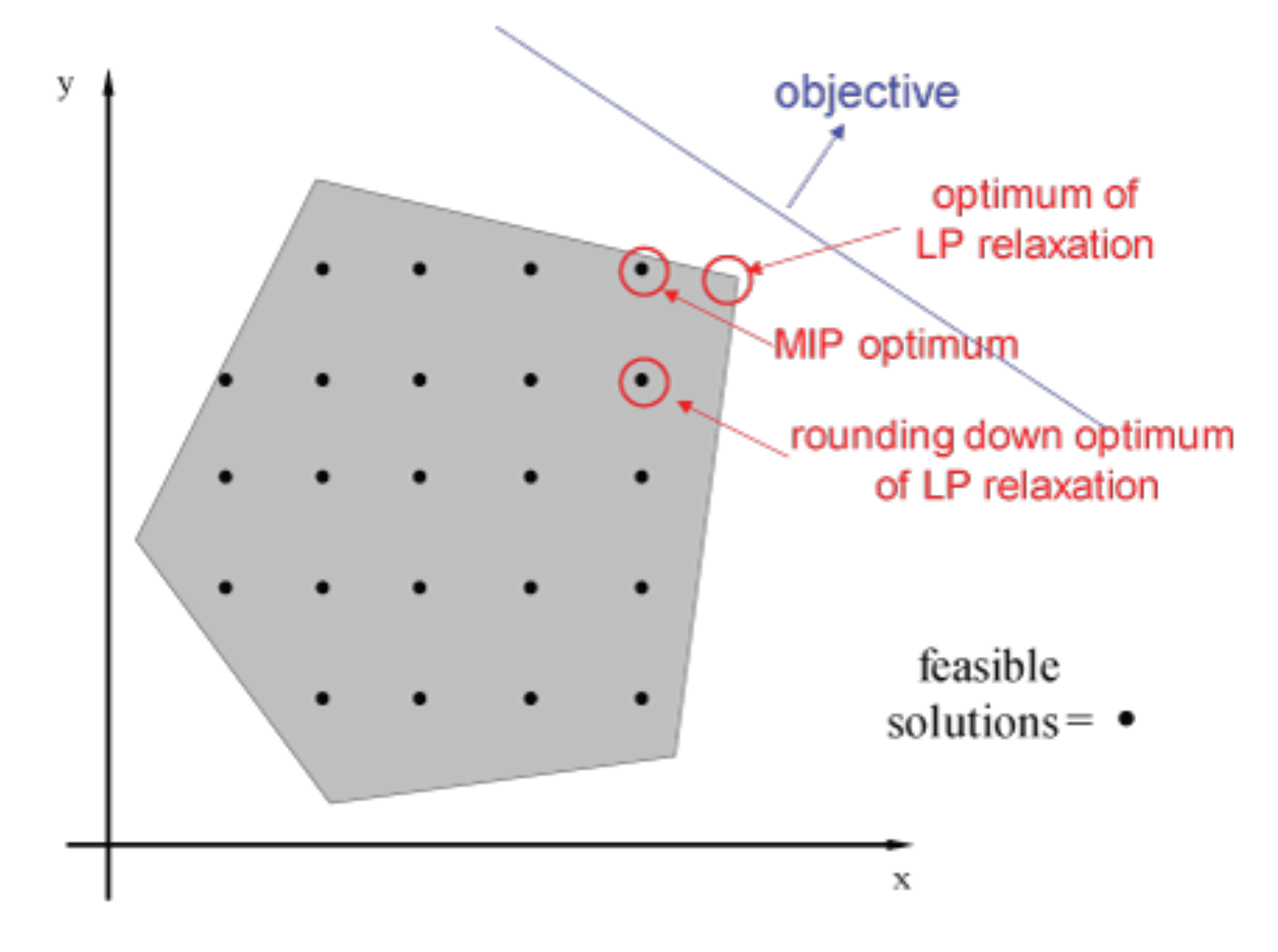

Integer Program

$$
\text{ }r\text{ }i\text{=}1,2,\ldots ,m
$$

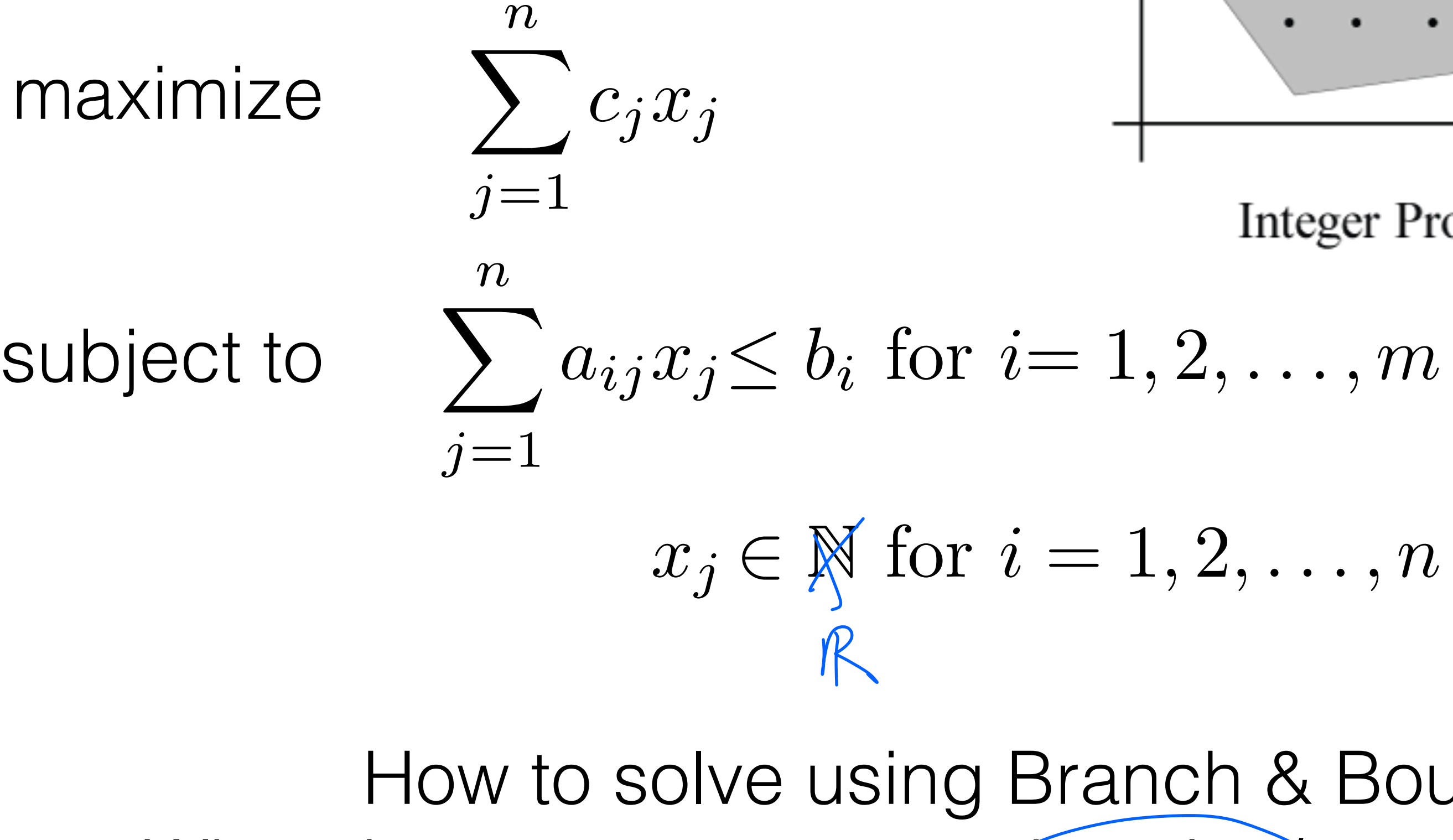

- If at the optimal solution of the linear programming relaxation, one variable is not an integer  $x_i = v$
- Create two branches

# Branch and Bound with LP relaxation

• Adding those constraints can only decrease the upper bound (pruning of upper bound < best-so-far feasible

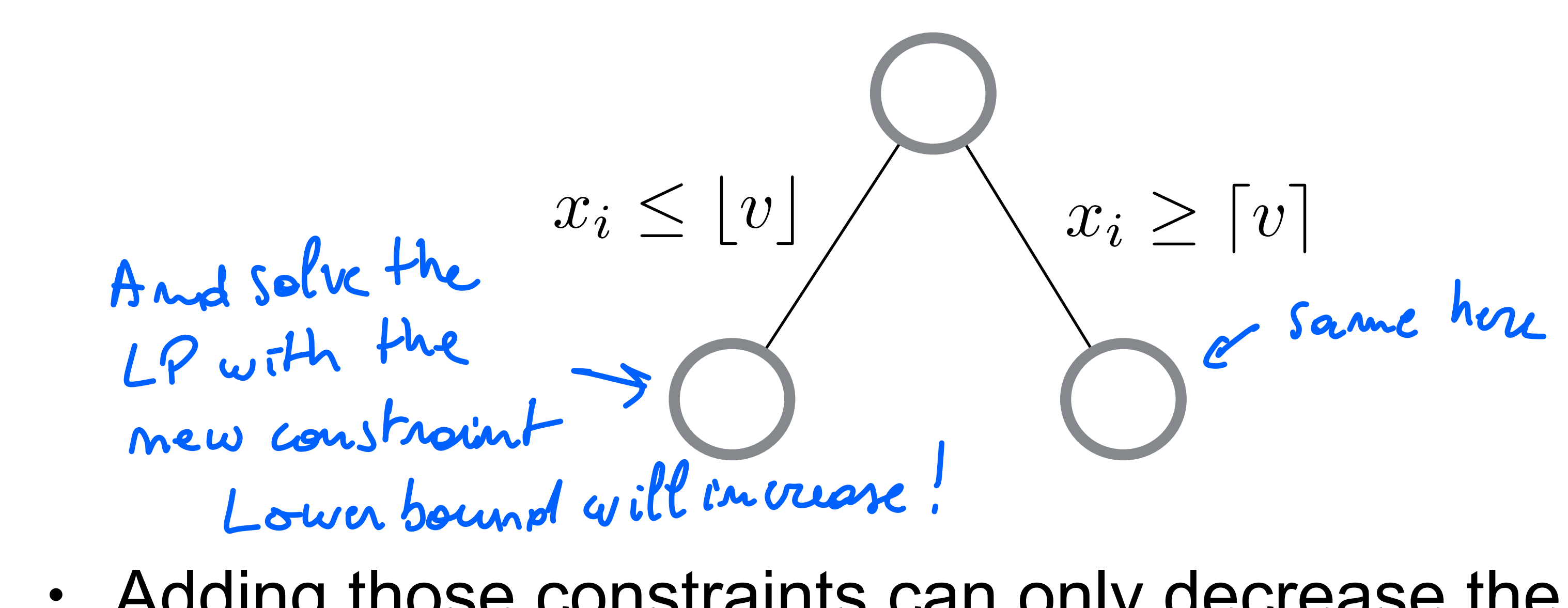

solution)

## ILP Branch and Bound DFS

**function** ILP\_Solver(A, b, c): **return** BranchAndBoundDFS(A, b, c, -inf, [])

**function** BranchAndBoundDFS(A, b, c, bestValue, bestSolution):

// Solve the LP relaxation

```
solution, value = Solve_Simplex(A, b, c)
```
// If no feasible solution, return

**if** solution == null:

return bestValue, bestSolution

// If solution is integer, update bestValue and bestSolution if necessary

### **if** IsInteger(solution):

**if** value > bestValue:

bestValue = value

bestSolution = solution

**return** bestValue, bestSolution

// Otherwise, branch on a non-integer variable

variableToBranch = FindNonIntegerVariable(solution)

floorValue = floor(solution[variableToBranch])

ceilValue = ceil(solution[variableToBranch])

// Add constraints to fix the variable at its floor value and solve the resulting problem

A1, b1 = AddConstraint(A, b, variableToBranch, "<=", floorValue)

bestValue, bestSolution = BranchAndBoundDFS(A1, b1, c, bestValue, bestSolution)

 // Add constraints to fix the variable at its ceiling value and solve the resulting problem A2, b2 = AddConstraint(A, b, variableToBranch, ">=", ceilValue) bestValue, bestSolution = BranchAndBoundDFS(A2, b2, c, bestValue, bestSolution) **return** bestValue, bestSolution

November 8, 1914 – May 13, 2005

### George Dantzig

## Simplex Inventor

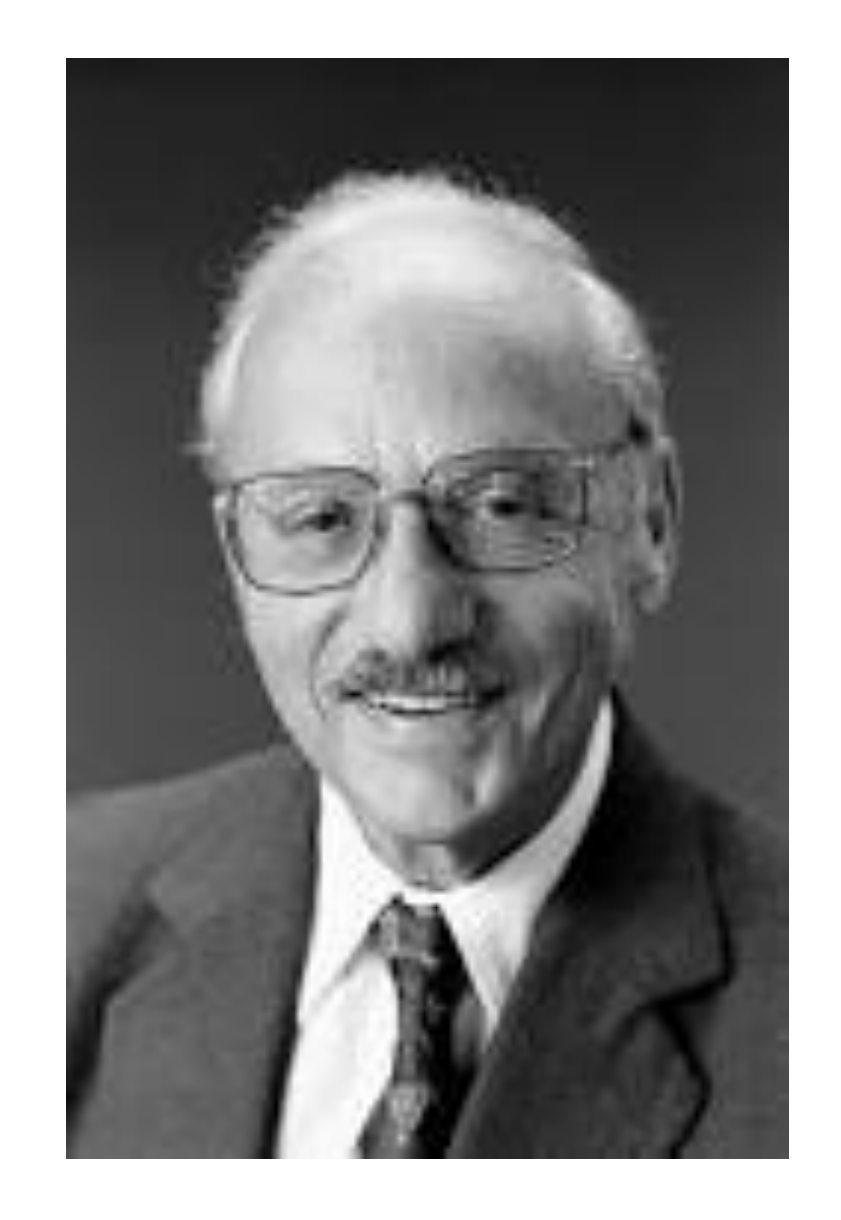

Dantzig's roles in the discovery of LP and the simplex method are intimately linked with the historical circumstances, notably the Cold War and the early days of the Computer Age. *Richard Cottle, Ellis Johnson, and Roger Wets*

## Exercise

- Optimize this current LP to optimality
- How do you know it is optimal?

$$
z = 20 + 2x
$$
  
\n
$$
x_4 = 25 + x
$$
  
\n
$$
x_5 = 12 - 2x
$$
  
\n
$$
x_6 = 15 - 3x
$$

 $x_1 - x_2 - x_3$  $x_1$  –  $x_2$  +  $3x_3$  $x_1$  –  $3x_2$  –  $4x_3$  $x_1 + x_2 - 4x_3$  $x_1, x_2, x_3, x_4, x_5, x_6 > = 0$ 

### Exercise

• Transform this into slack form and find (and) explain how to find an initial BFS.

max  $4x_1 + x_2 - x_3$  $x_1 + 3x_3 \le 6$  $3x_1 + x_2 + 3x_3 \leq 9$  $x_1 \geq 0$ ,  $x_2 \geq 0$ ,  $x_3 \geq 0$ .

# Best software for MIP and LP are commercial

efficient and robust you need to take advantage of scarcity, you need to deal with

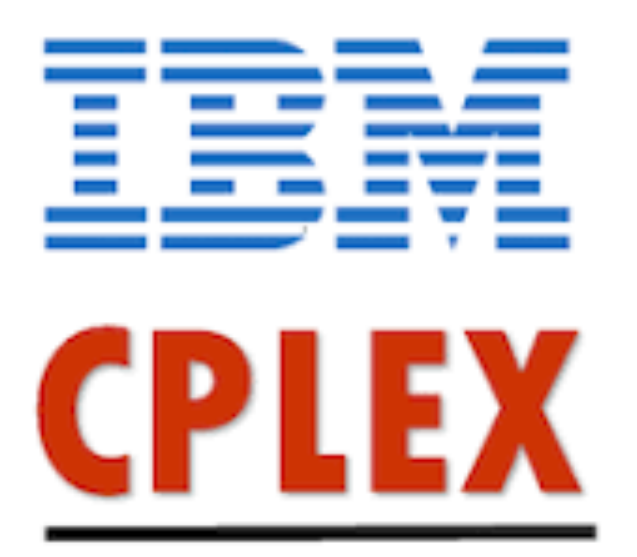

# GUROBI OPTIMIZATION

- In practice, people rarely implement the simplex themself because to make it mathematical error and stability (artful engineering)
- Best tools are commercial softwares, free for Universities and students

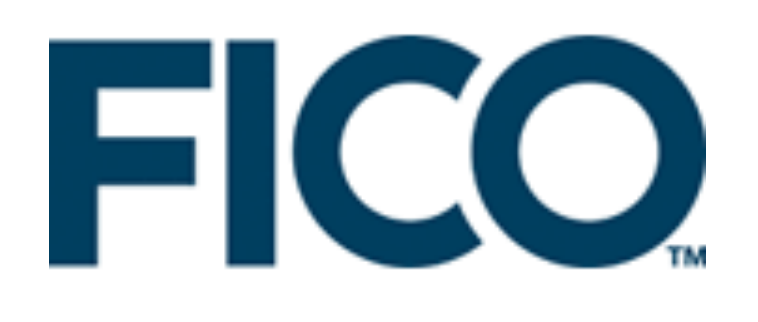

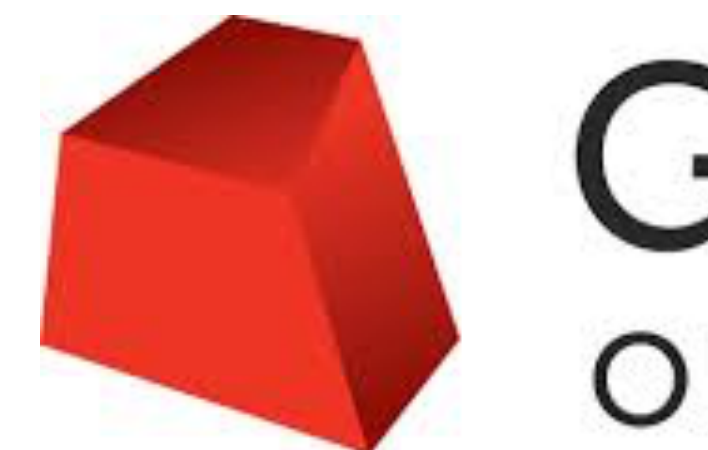

# Example Gurobi Model in Python

# Create optimization model m = Model('netflow')

```
# Arc capacity constraints
m.addConstrs(
    (flow.sum(' *', i, j) \leq capacity[i, j] for i, j in arcs), "cap")
```

```
# Create variables
flow = m.addVars(commodities, arcs, obj=cost, name="flow")
```

```
# Print solution
if m.status == GRB.Status.OPTIMAL:
    solution = m.getAttr('x', flow)
```

```
# Flow conservation constraints
m.addConstrs(
    (flow.sum(h, '*/, j) + inflow[h, j] == flow.sum(h, j, '*) for h in commodities for j in nodes), « node")
```
# Compute optimal solution m.optimize()

# For the project you will

- Implement a new form of initialization
- (next week)

### • Model the network flow problem with LP and compare it with a dedicated algorithm

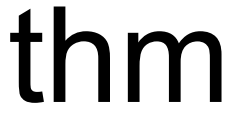